Министерство образования и молодежной политики Свердловской области государственное автономное профессиональное образовательное учреждение Свердловской области

## «Ирбитский мотоциклетный техникум» (ГАПОУ СО «ИМТ»)

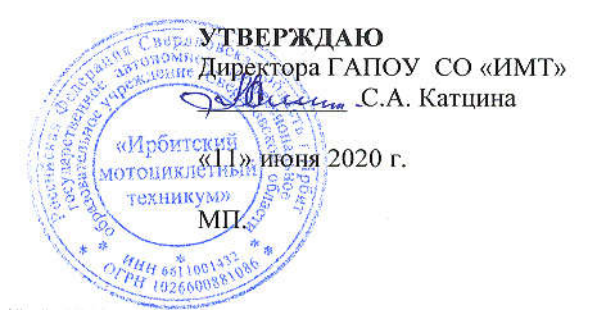

# СОГЛАСОВАНО:

## Представитель работодателя

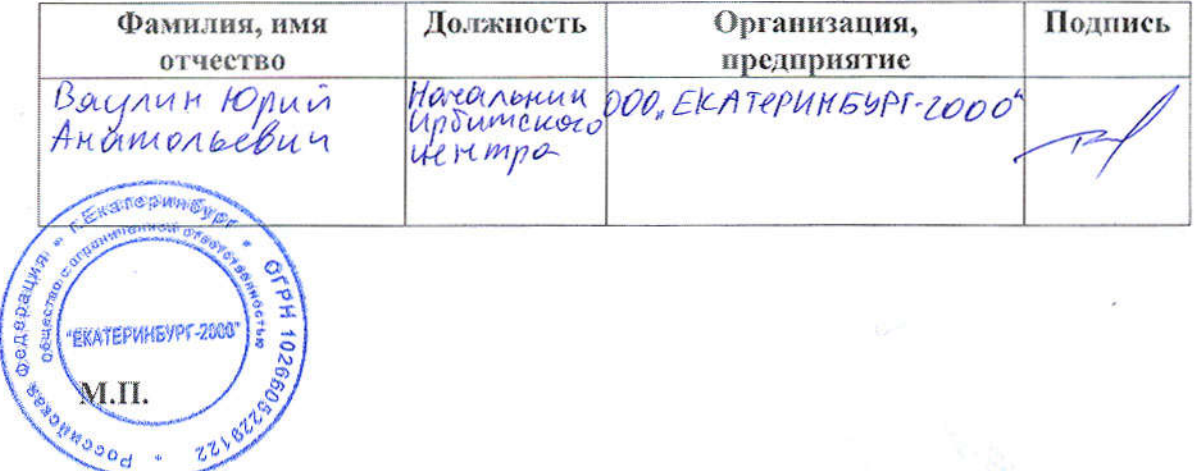

## ПРОГРАММА ПОДГОТОВКИ СПЕЦИАЛИСТОВ СРЕДНЕГО ЗВЕНА ПО СПЕЦИАЛЬНОСТИ СРЕДНЕГО ПРОФЕССИОНАЛЬНОГО ОБРАЗОВАНИЯ 09.02.04 ИФОРМАЦИОННЫЕ СИСТЕМЫ ПО ОТРАСЛЯМ

## РАБОЧАЯ ПРОГРАММА ПРОФЕССИОНАЛЬНОГО МОДУЛЯ ПМ.01 ЭКСПЛУАТАЦИЯ И МОДИФИКАЦИЯ ИНФОРМАЦИОННЫХ СИСТЕМ

**РАССМОТРЕНО** цикловой комиссией 09.02.04 Информационные системы (по отраслям) ГАПОУ СО «ИМТ» Протокол № 12 от «29 » май 2020г. Председатель Лау А.А. Лагунов

СОГЛАСОВАНО Заместитель директора по учебно-методической работе **TATIOV CO GHAAT»** Е.С. Прокопьев A' «10» июня 2020 г.

## РАБОЧАЯ ПРОГРАММА ПРОФЕССИОНАЛЬНОГО МОДУЛЯ ПМ.01 ЭКСПЛУАТАЦИЯ И МОДИФИКАЦИЯ ИНФОРМАЦИОННЫХ СИСТЕМ

для специальности среднего профессионального образования 09.02.04 Информационные системы (по отраслям)

Разработчик: А.А. Лагунов, преподаватель ГАПОУ СО «ИМТ»,

Рецензент: Е.С. Прокопьев, заместитель директора по УМР ГАПОУ СО «ИМТ»

Рабочая программа разработана на основе федерального государственного образовательного стандарта по специальности 09.02.04 Информационные системы (по отраслям)*,* утвержденного приказом Министерства образования и науки Российской Федерации от 14 мая 2014 г. № 525 и профессионального стандарта 06.015 Специалист по информационным системам, № 153, Утвержденного приказом Министерства труда и социальной защиты Российской Федерации от 18 ноября 2014 года №896н.

В рабочей программе раскрывается содержание дисциплины, указываются тематика практических работ, виды самостоятельных работ, формы и методы текущего контроля учебных достижений и промежуточной аттестации обучающихся, рекомендуемые учебные пособия.

ГАПОУ СО «ИМТ», г. Ирбит, 2020

# РАБОЧАЯ ПРОГРАММА ПРОФЕССИОНАЛЬНОГО МОДУЛЯ ПМ.01 ЭКСПЛУАТАЦИЯ И МОДИФИКАЦИЯ ИНФОРМАЦИОННЫХ СИСТЕМ СТРУКТУРНОГО ПОДРАЗДЕЛЕНИЯ СОДЕРЖАНИЕ

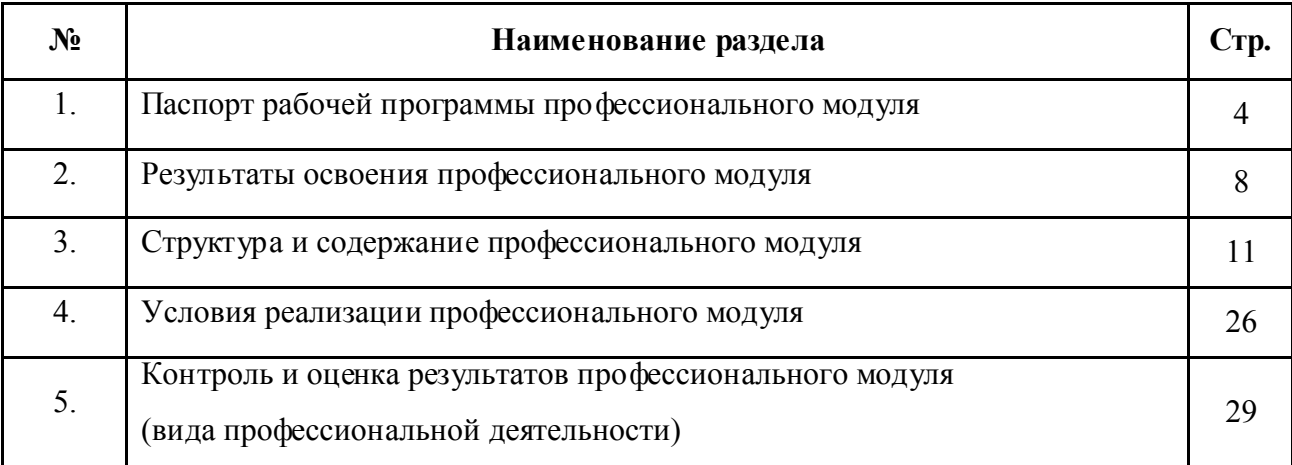

### 1. ПАСПОРТ РАБОЧЕЙ ПРОГРАММЫ ПРОФЕССИОНАЛЬНОГО МОДУЛЯПМ.01 ЭКСПЛУАТАЦИЯ И МОДИФИКАЦИЯ ИНФОРМАЦИОННЫХ СИСТЕМ

#### 1.1. Область применения программы

Рабочая программа профессионального модуля ПМ.01 Эксплуатация и модификация информационных систем соответствует Федеральному государственному образовательному стандарту по специальности среднего профессионального образования (далее – СПО) 09.02.04 Информационные системы (по отраслям) и профессиональному стандарту 06.015 Специалист по информационным системам.

Рабочая программа профессионального модуля является частью основной профессиональной образовательной программы в соответствии с ФГОС по специальности СПО 09.02.04 Информационные системы (по отраслям) и профессиональным стандартом 06.015 Специалист по информационным системам укрупненной группы направлений подготовки и специальностей 09.00.00 Информатика и вычислительная техника части освоения основного вида деятельности (ВД): Эксплуатация и модификация информационных систем и соответствующих профессиональных компетенций (ПК):

 ПК 1.1. Собирать данные для анализа использования и функционирования информационной системы, участвовать в составлении отчетной документации, принимать участие в разработке проектной документации на модификацию информационной системы.

 ПК 1.2. Взаимодействовать со специалистами смежного профиля при разработке методов, средств и технологий применения объектов профессиональной деятельности.

 ПК 1.3. Производить модификацию отдельных модулей информационной системы в соответствии с рабочим заданием, документировать произведенные изменения.

 ПК 1.4. Участвовать в экспериментальном тестировании информационной системы на этапе опытной эксплуатации, фиксировать выявленные ошибки кодирования в разрабатываемых модулях информационной системы.

 ПК 1.5. Разрабатывать фрагменты документации по эксплуатации информационной системы.

 ПК 1.6. Участвовать в оценке качества и экономической эффективности информационной системы.

 ПК 1.7. Производить инсталляцию и настройку информационной системы в рамках своей компетенции, документировать результаты работ.

 ПК 1.8. Консультировать пользователей информационной системы и разрабатывать фрагменты методики обучения пользователей информационной системы.

 ПК 1.9. Выполнять регламенты по обновлению, техническому сопровождению и восстановлению данных информационной системы, работать с технической документацией.

 ПК 1.10. Обеспечивать организацию доступа пользователей информационной системы в рамках своей компетенции.

Рабочая программа профессионального модуля может быть использована в дополнительном профессиональном образовании: в программах повышения квалификации и переподготовки по специальности 09.02.04 Информационные системы (по отраслям).

#### 1.2. Цели и задачи модуля – требования к результатам освоения модуля

С целью овладения указанным видом профессиональной деятельности и соответствующими профессиональными компетенциями обучающийся в ходе освоения

профессионального модуля ПМ.01 Эксплуатация и модификация информационных систем должен:

#### иметь практический опыт:

- инсталляции, настройки и сопровождения одной из информационных систем;

 - выполнения регламентов по обновлению, техническому сопровождению и восстановлению данных информационной системы;

- сохранения и восстановления базы данных информационной системы;

 - организации доступа пользователей к информационной системе в рамках компетенции конкретного пользователя;

 - обеспечения сбора данных для анализа использования и функционирования информационной системы и участия в разработке проектной и отчетной документации;

 - определения состава оборудования и программных средств разработки информационной системы;

- использования инструментальных средств программирования информационной системы;

 - участия в экспериментальном тестировании информационной системы на этапе опытной эксплуатации и нахождения ошибок кодирования в разрабатываемых модулях информационной системы;

- разработки фрагментов документации по эксплуатации информационной системы;

- участия в оценке качества и экономической эффективности информационной системы;

- модификации отдельных модулей информационной системы;

 - взаимодействия со специалистами смежного профиля при разработке методов, средств и технологий применения объектов профессиональной деятельности;

#### уметь:

 - осуществлять сопровождение информационной системы, настройку под конкретного пользователя, согласно технической документации;

- поддерживать документацию в актуальном состоянии;

 - принимать решение о расширении функциональности информационной системы, о прекращении эксплуатации информационной системы или ее реинжиниринге;

- идентифицировать технические проблемы, возникающие в процессе эксплуатации системы;

- производить документирование на этапе сопровождения;

- осуществлять сохранение и восстановление базы данных информационной системы;

- составлять планы резервного копирования, определять интервал резервного копирования;

 - организовывать разноуровневый доступ пользователей информационной системы в рамках своей компетенции;

 - манипулировать данными с использованием языка запросов баз данных, определять ограничения целостности данных;

- выделять жизненные циклы проектирования компьютерных систем;

 - использовать методы и критерии оценивания предметной области и методы определения стратегии развития бизнес-процессов организации;

- строить архитектурную схему организации;

- проводить анализ предметной области;

- осуществлять выбор модели построения информационной системы и программных средств;

 - оформлять программную и техническую документацию с использованием стандартов оформления программной документации;

 - применять требования нормативных документов к основным видам продукции (услуг) и процессов;

- применять документацию систем качества;

 - применять основные правила и документы системы сертификации Российской Федерации; знать:

- основные задачи сопровождения информационной системы;

 - регламенты по обновлению и техническому сопровождению обслуживаемой информационной системы;

- типы тестирования;

- характеристики и атрибуты качества;

- методы обеспечения и контроля качества;

- терминологию и методы резервного копирования;

- отказы системы;

- восстановление информации в информационной системе;

 - принципы организации разноуровневого доступа в информационных системах, политику безопасности в современных информационных системах;

- цели автоматизации предприятия;

- задачи и функции информационных систем;

- типы организационных структур;

- реинжиниринг бизнес-процессов;

 - основные модели построения информационной системы, их структуру, особенности и области применения;

- особенности программных средств, используемых в разработке информационной системы;

- методы и средства проектирования информационной системы;

- основные понятия системного анализа;

 - национальную и международную систему стандартизации и сертификации и систему обеспечения качества продукции, методы контроля качества.

В соответствии с требованиями профессионального стандарта 06.015 Специалист по информационным системам изучение профессионального модуля ПМ.01 Эксплуатация и модификация информационных систем направлено на реализацию следующих трудовых действий (далее ТД), соответствующих трудовым функциям (далее ТФ):

 1. ТФ - Установка и настройка системного и прикладного ПО, необходимого для функционирования ИС в соответствии с трудовым заданием:

ТД - Установка СУБД в соответствии с трудовым заданием;

 ТД - Настройка СУБД для оптимального функционирования ИС в соответствии с трудовым заданием;

 ТД - Установка прикладного ПО, необходимого для функционирования ИС в соответствии с трудовым заданием.

 2. ТФ - Интеграция ИС с существующими ИС заказчика в соответствии с трудовым заданием:

 ТД - Проектирование интерфейсов обмена данными в соответствии с трудовым заданием;

ТД - Разработка интерфейсов обмена данными в соответствии с трудовым заданием;

ТД - Верификация интерфейса обмена данными в соответствии с трудовым заданием.

В результате освоения профессионального модуля ПМ.01 Эксплуатация и модификация информационных систем техник по специальности 09.02.04 Информационные системы (по отраслям) в соответствии с требованиями профессионального стандарта 06.015 Специалист по информационным системам:

*обучающийся должен иметь необходимые знания:*

- основ администрирования баз данных;

- основ современных систем управления базами данных;

- устройства и функционирования современных ИС;

- интерфейсов обмена данными;

 - современных методик тестирования разрабатываемых ИС: инструменты и методы модульного тестирования;

 *обучающийся должен иметь необходимые умения:*

- устанавливать СУБД;

- устанавливать прикладное ПО;

- анализировать входные данные;

- кодировать на языках программирования;

- тестировать результаты собственной работы.

## 1.3. Количество часов на освоение программы профессионального модуля при очной форме обучения:

Количество часов на освоение программы при очной форме обучения: максимальной учебной нагрузки обучающегося – 864 часа, включая:

- обязательной аудиторной учебной нагрузки обучающегося – 306 часов;

- самостоятельной работы обучающегося 152 часа;
- консультации 28 часов;
- учебной и производственной практики 378 часов.

# 2. РЕЗУЛЬТАТЫ ОСВОЕНИЯ ПРОФЕССИОНАЛЬНОГО МОДУЛЯ ПМ.01 ЭКСПЛУАТАЦИЯ И МОДИФИКАЦИЯ ИНФОРМАЦИОННЫХ СИСТЕМ

Результатом освоения программы профессионального модуля является овладение обучающимися видом деятельности Эксплуатация и модификация информационных систем в том числе профессиональными (ПК) и общими (ОК) компетенциями:

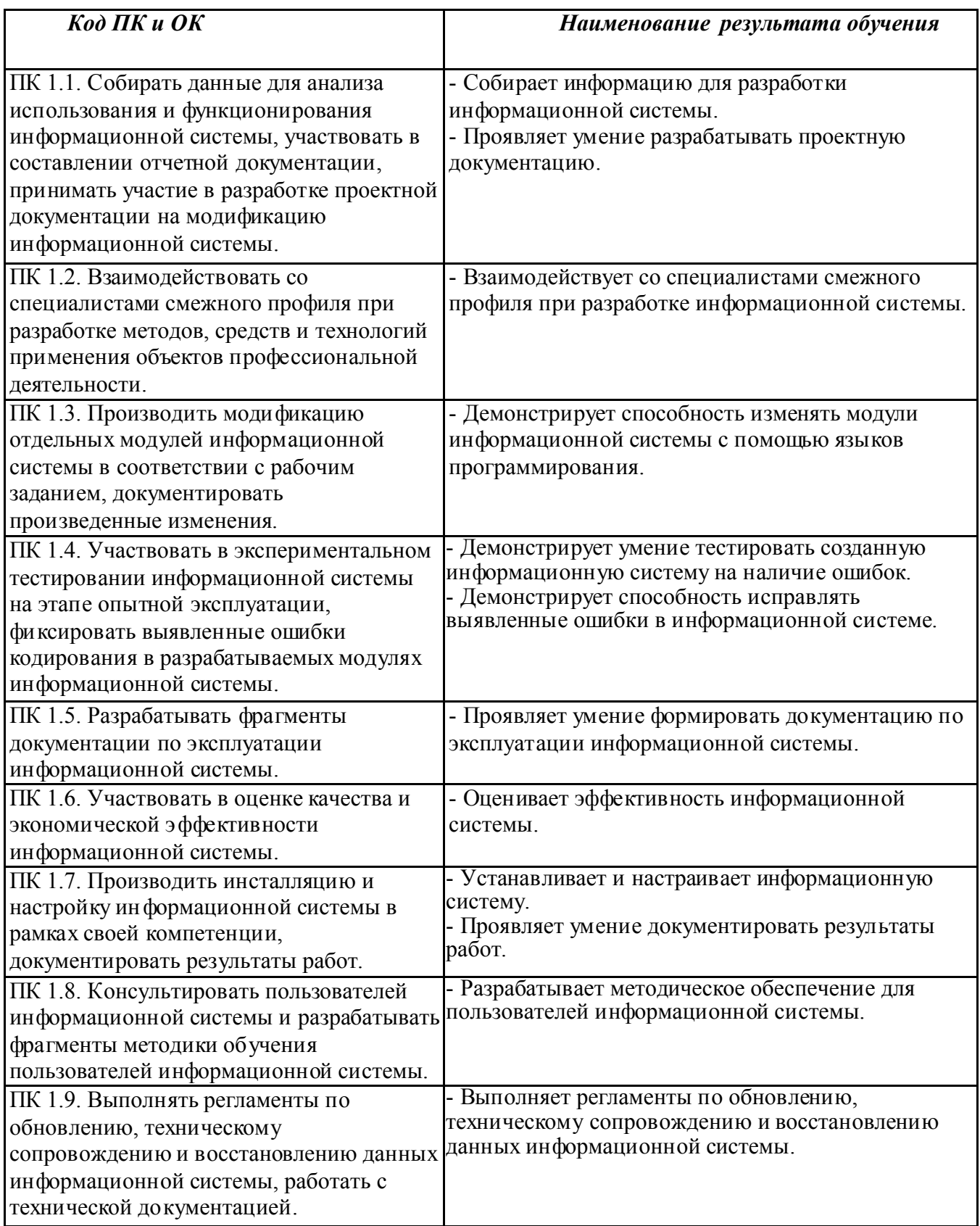

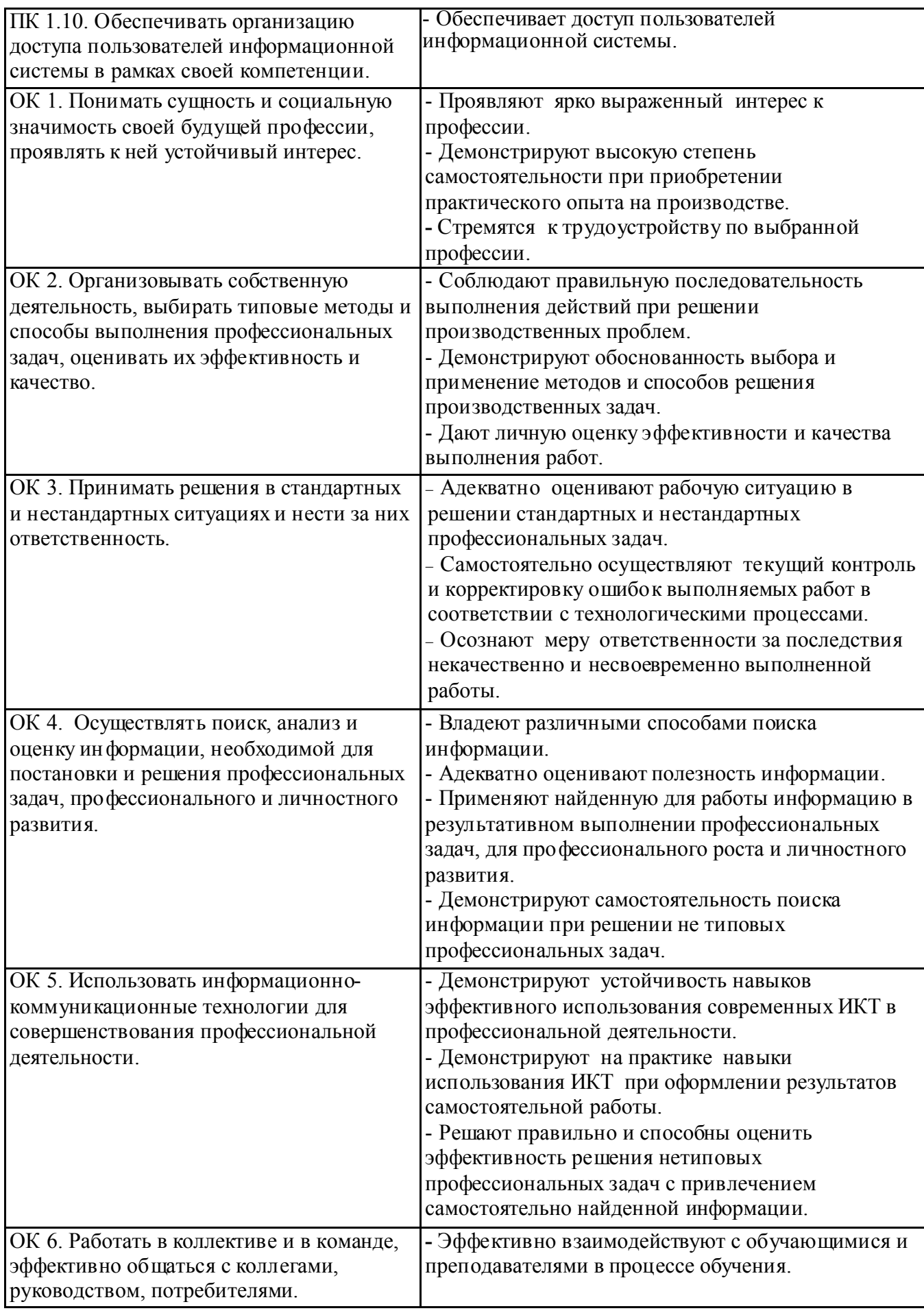

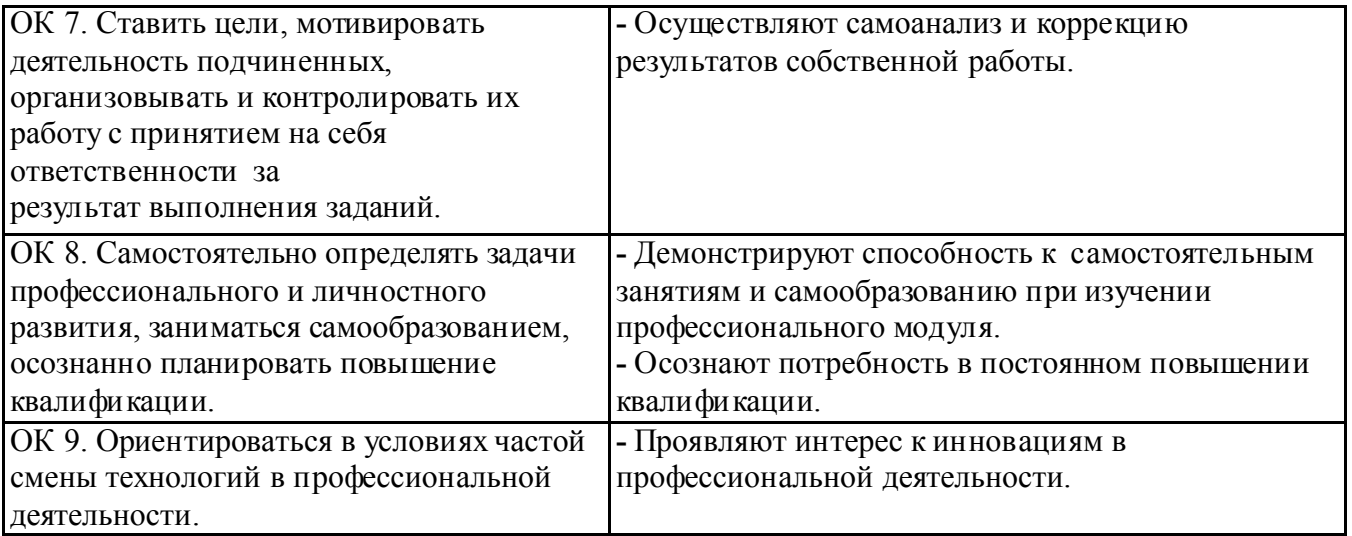

## 3. СТРУКТУРА И СОДЕРЖАНИЕ ПРОФЕССИОНАЛЬНОГО МОДУЛЯ ПМ.01 ЭКСПЛУАТАЦИЯ И МОДИФИКАЦИЯ ИНФОРМАЦИОННЫХ СИСТЕМ

# 3.1. ТЕМАТИЧЕСКИЙ ПЛАН ПРОФЕССИОНАЛЬНОГО МОДУЛЯ ПМ.01 ЭКСПЛУАТАЦИЯ И МОДИФИКАЦИЯ ИНФОРМАЦИОННЫХ СИСТЕМ

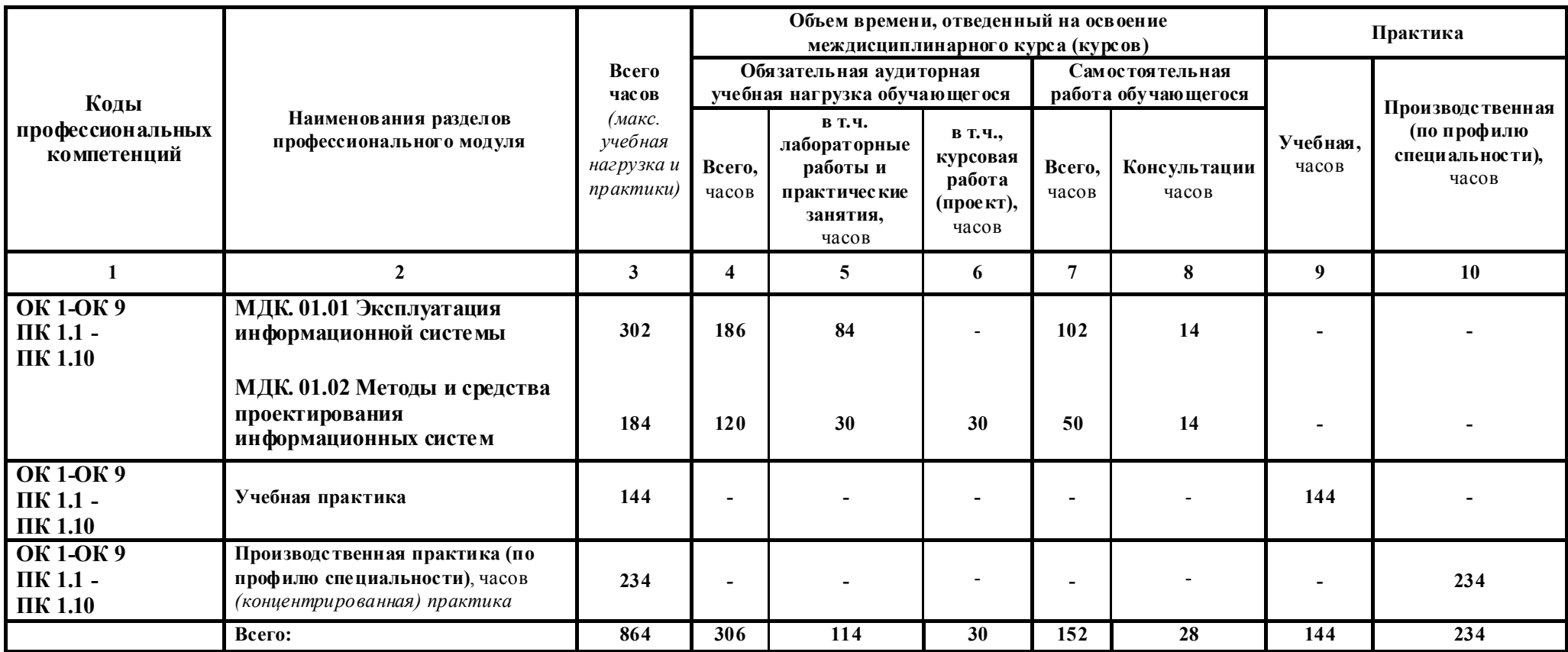

# 3.2. Содержание обучения по профессиональному модулю ПМ.01 Эксплуатация и модификация информационных систем (очная форма обучения)

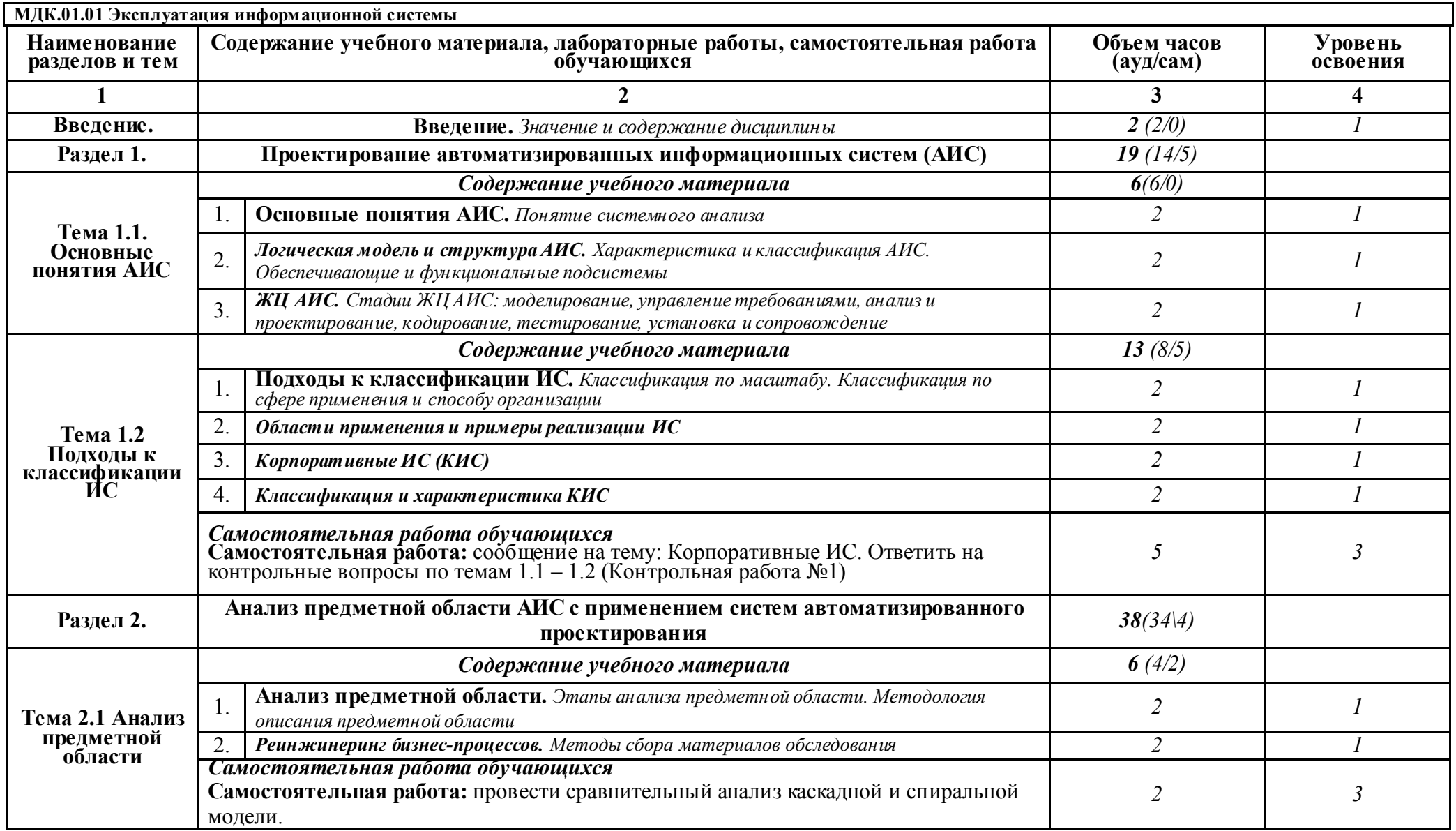

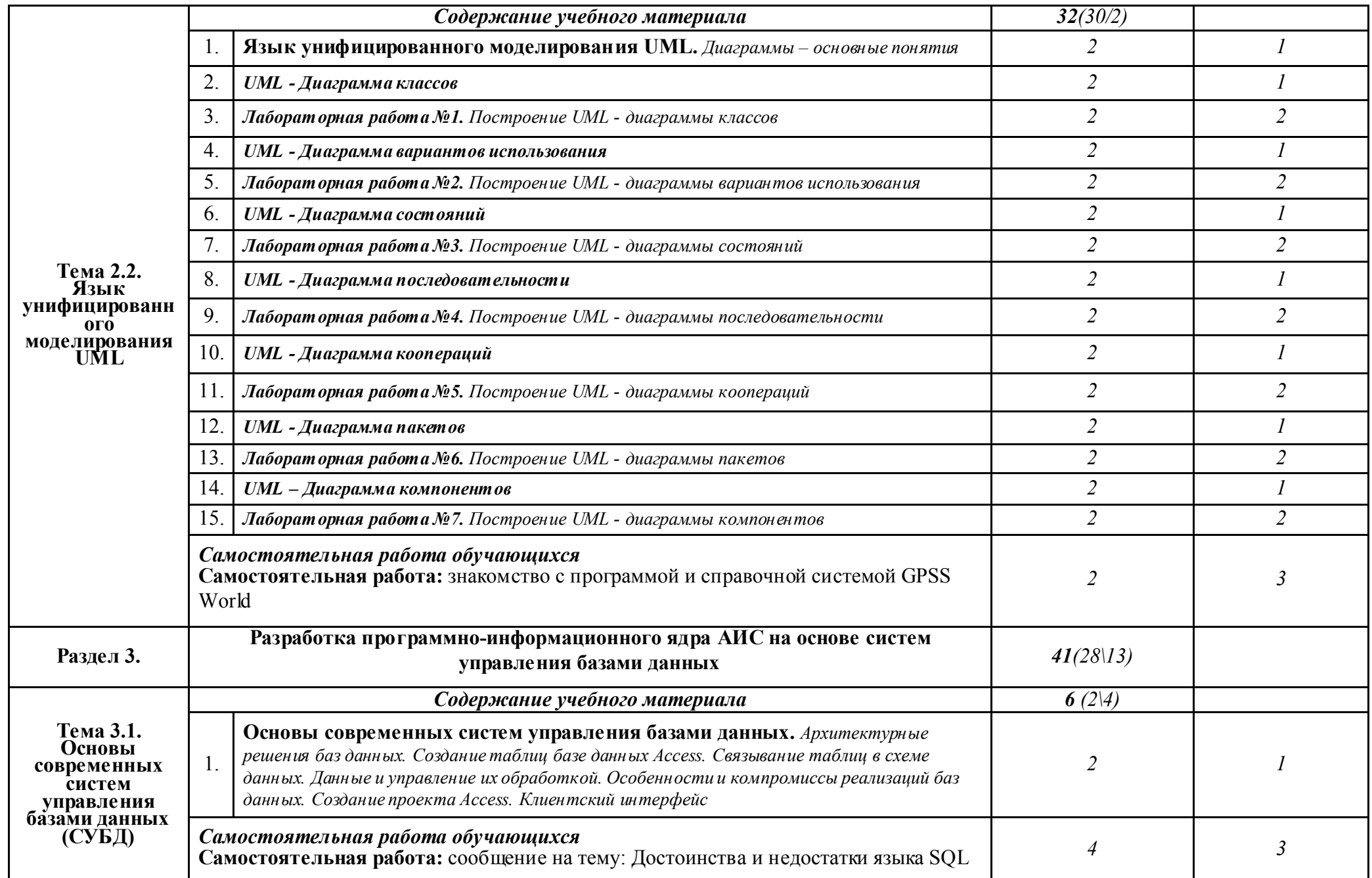

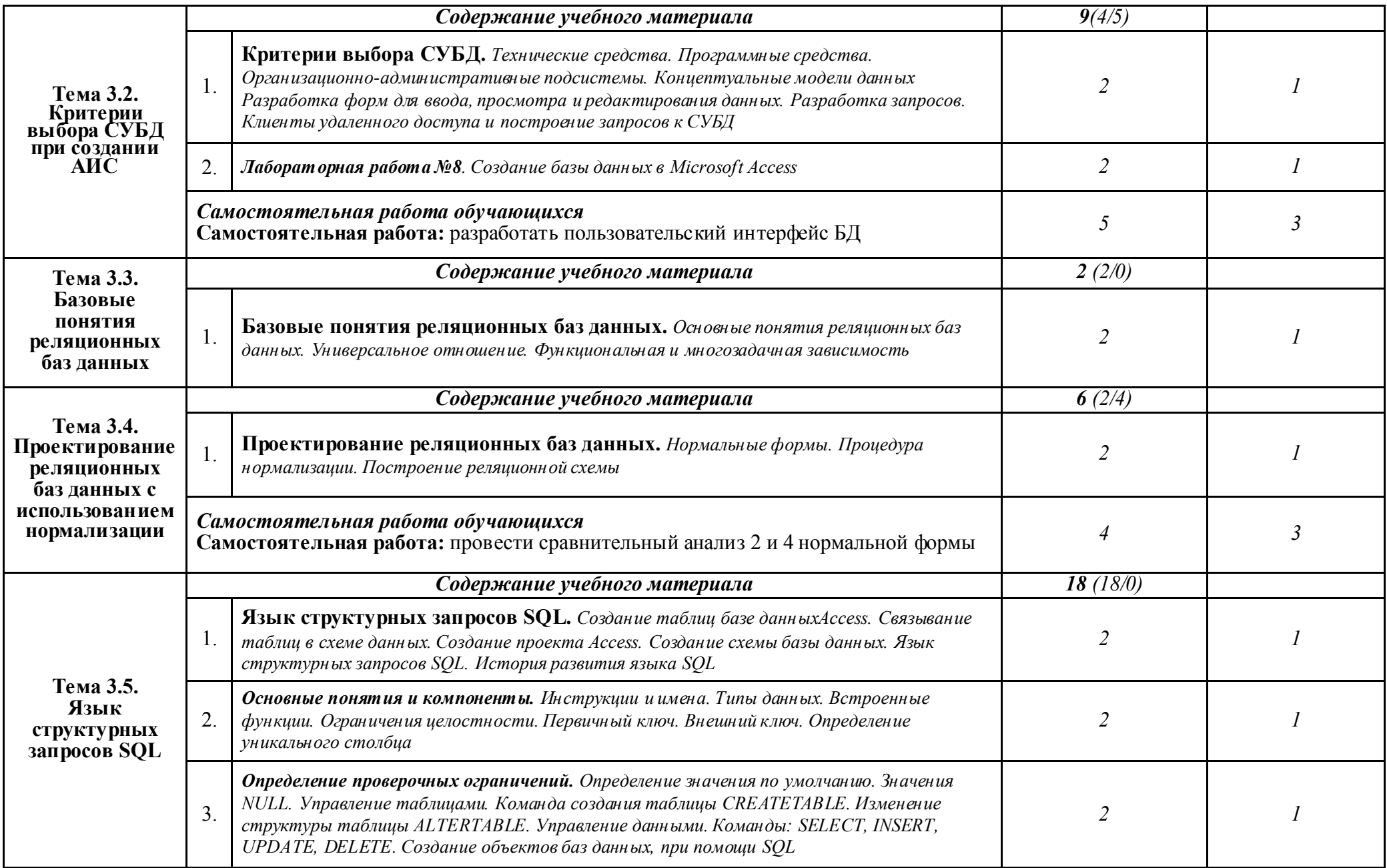

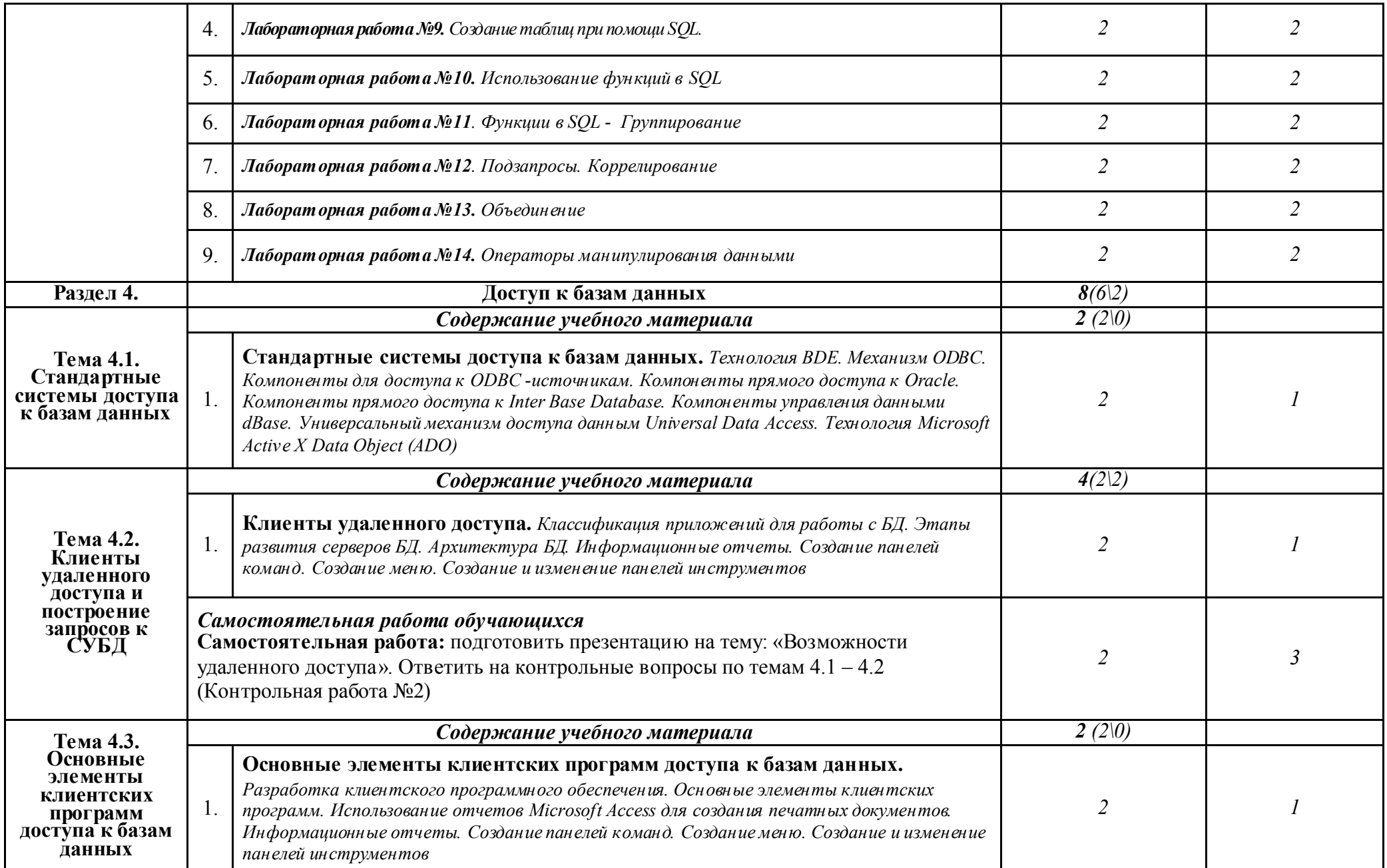

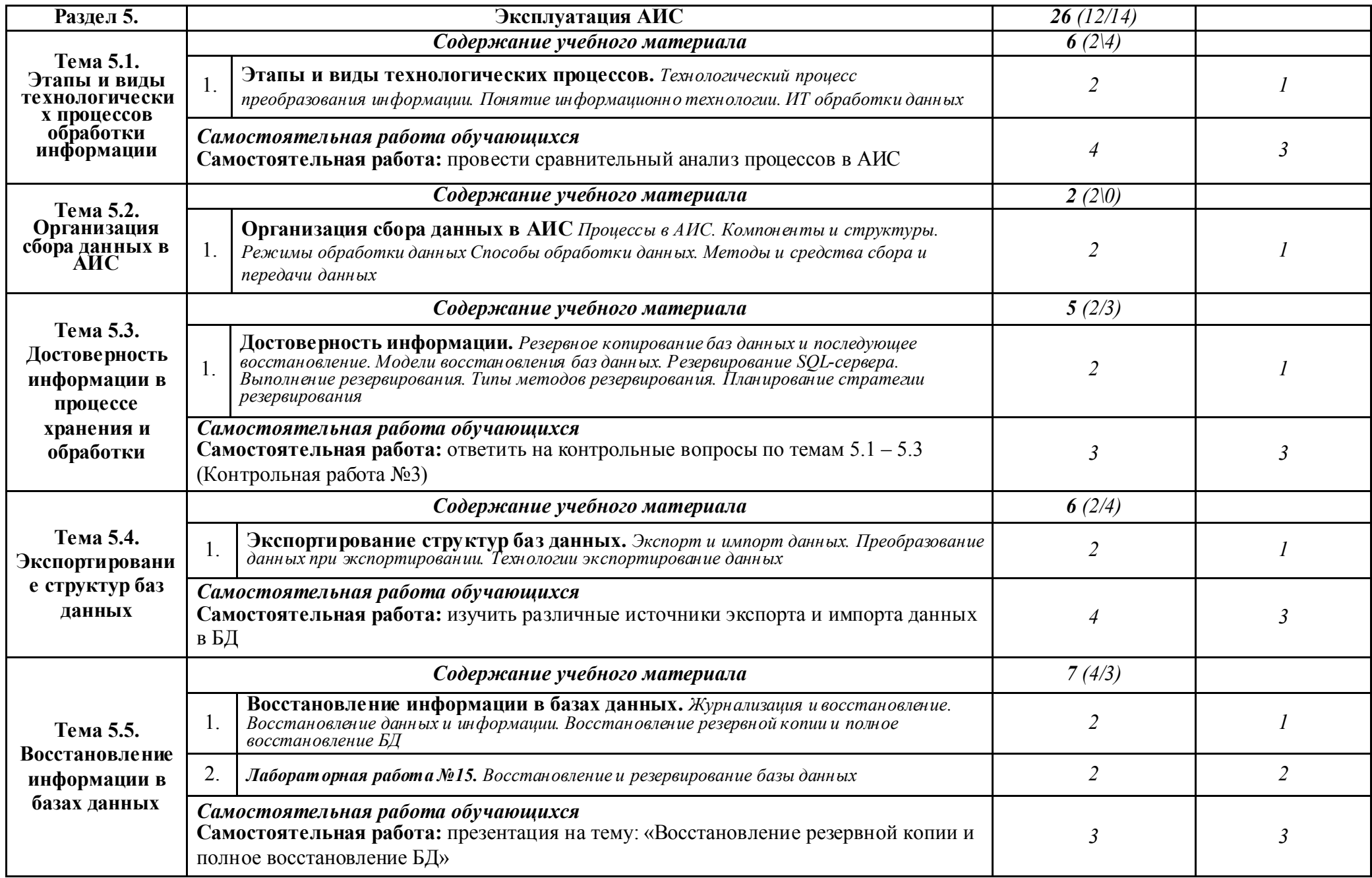

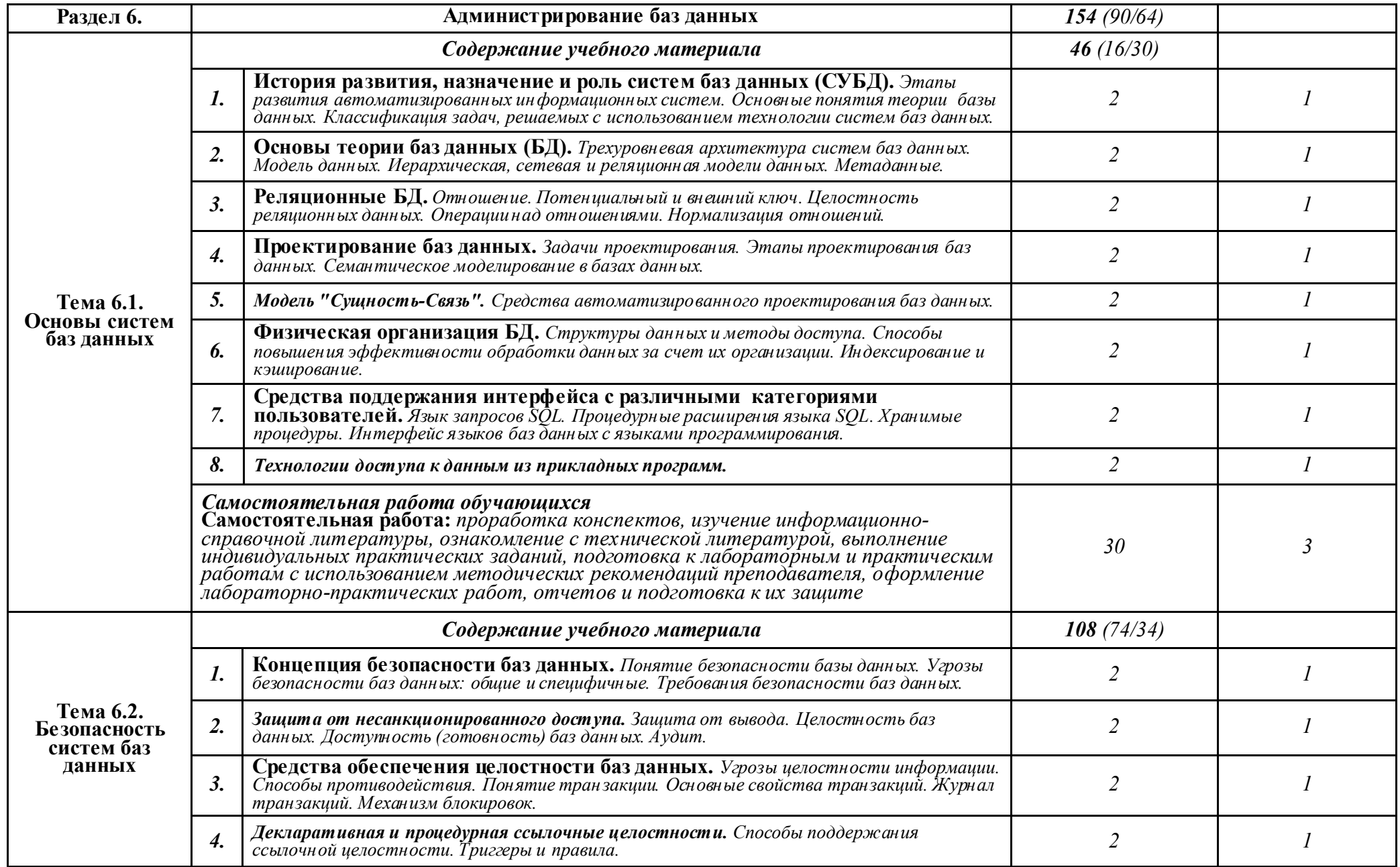

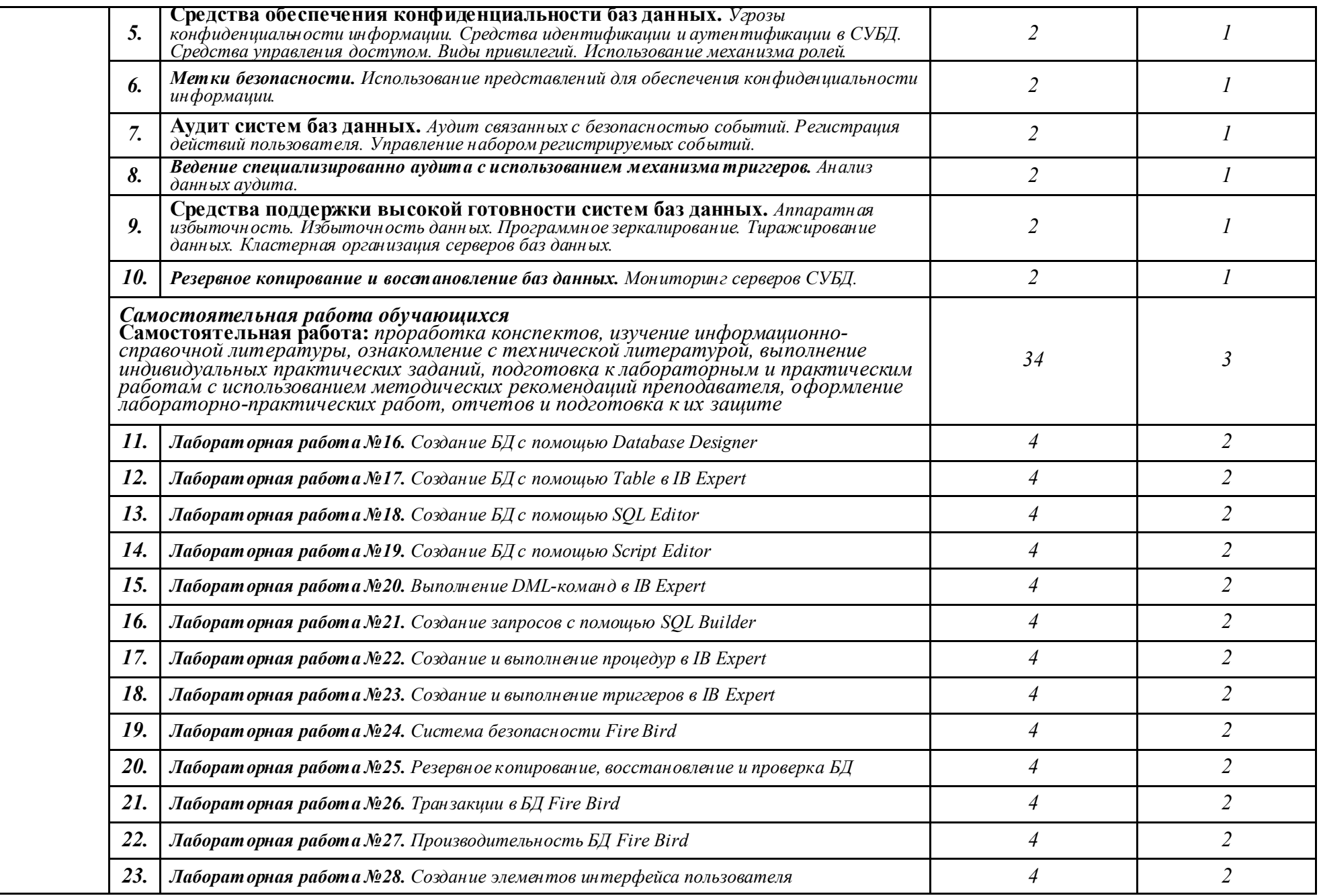

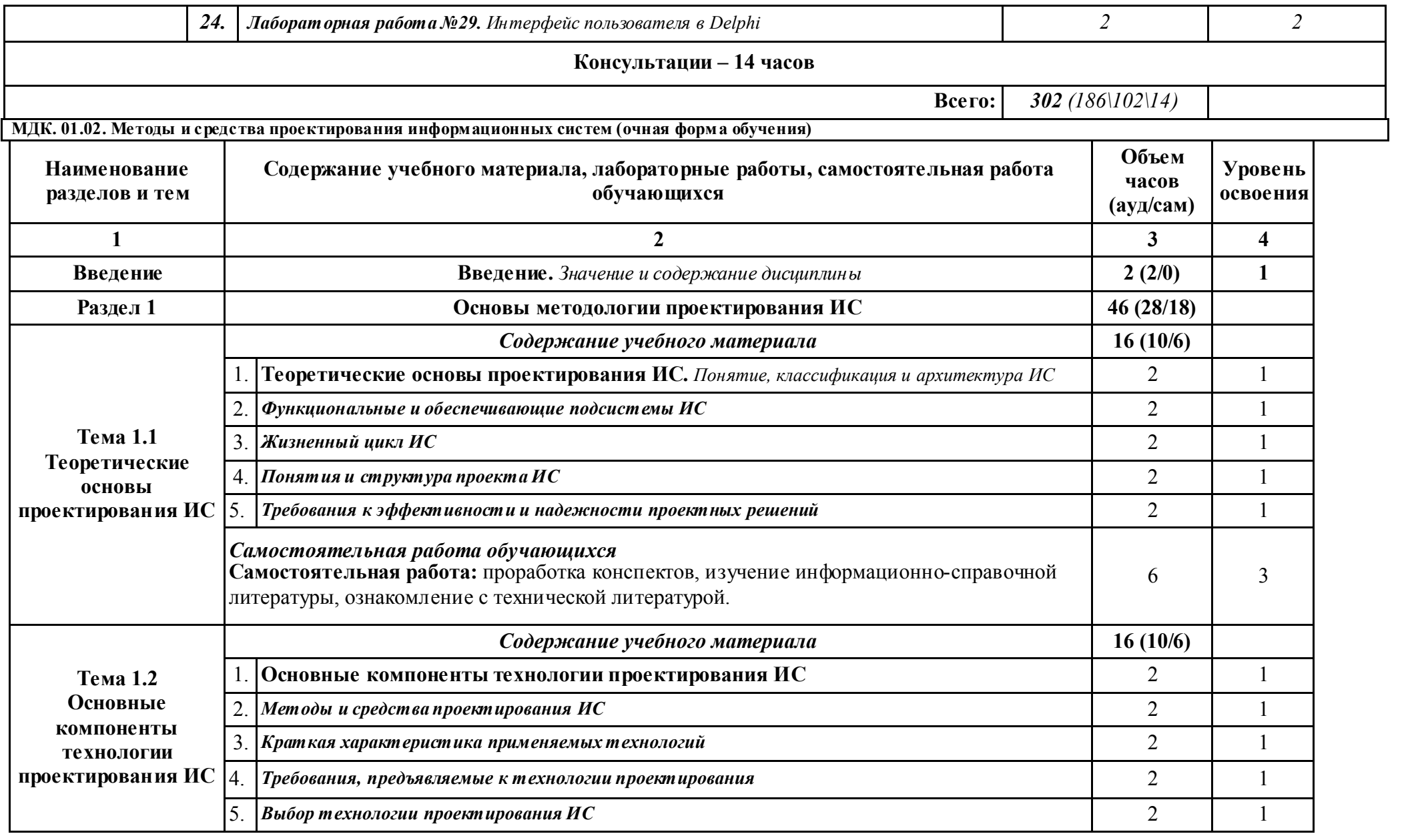

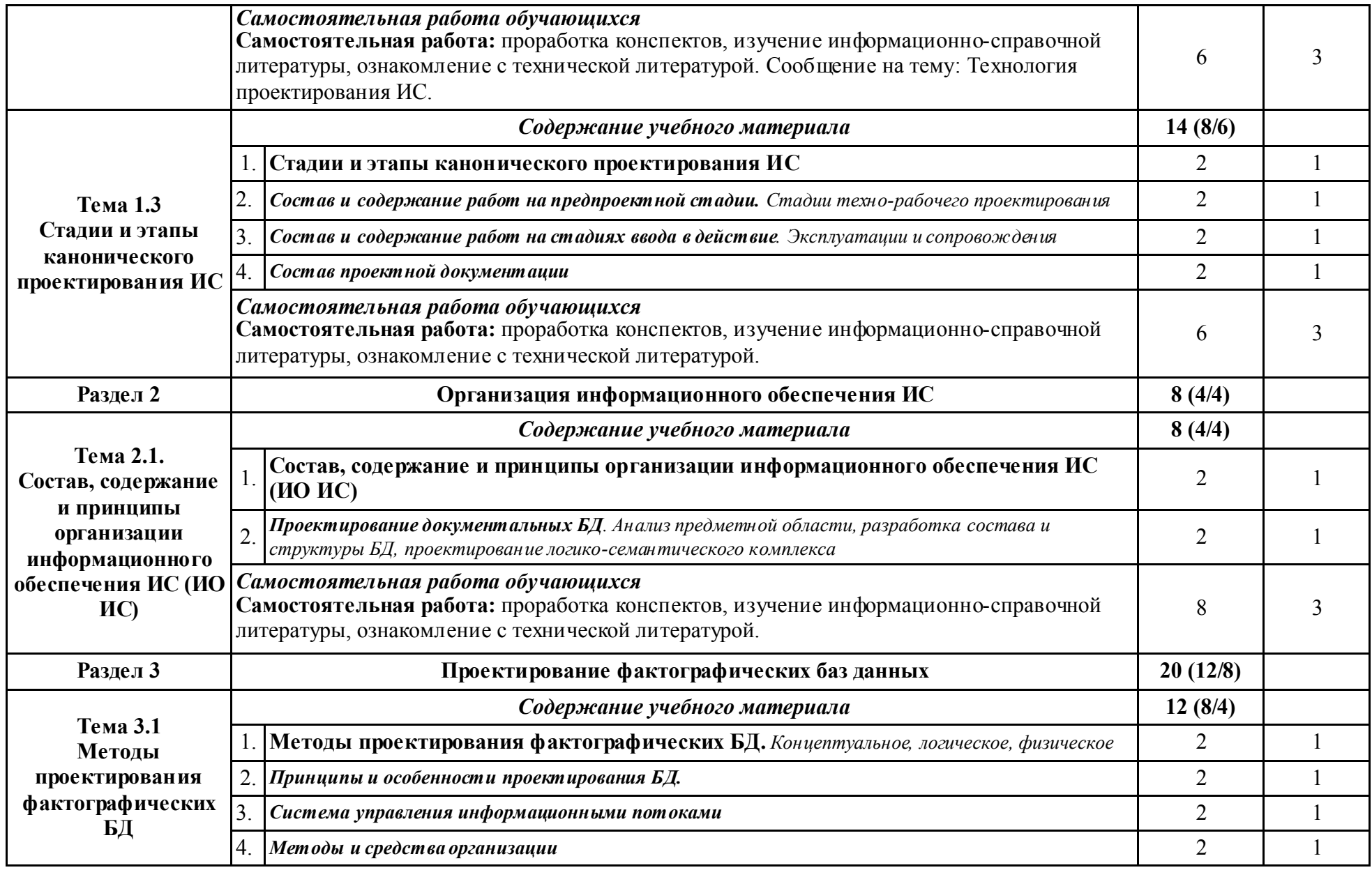

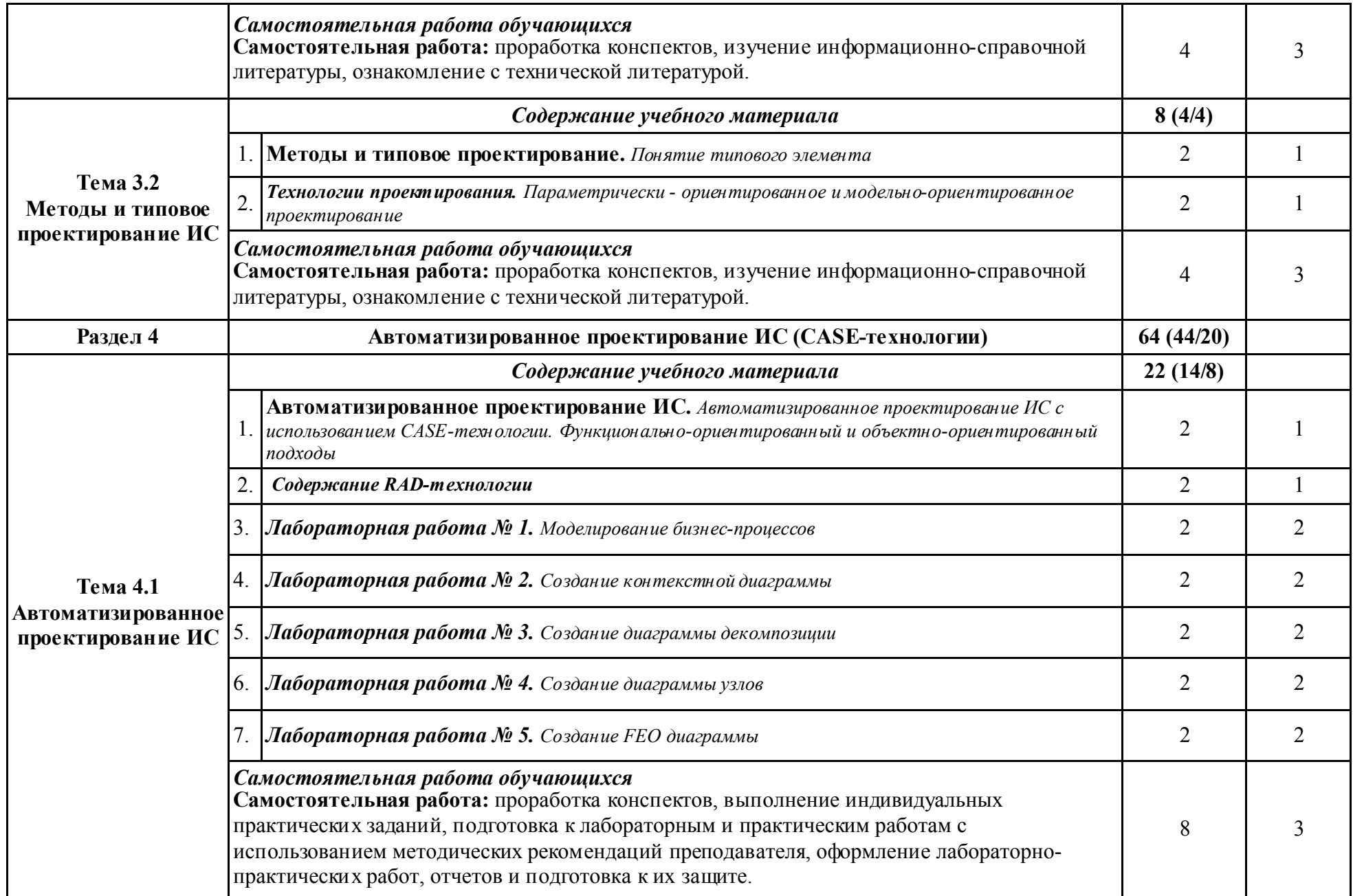

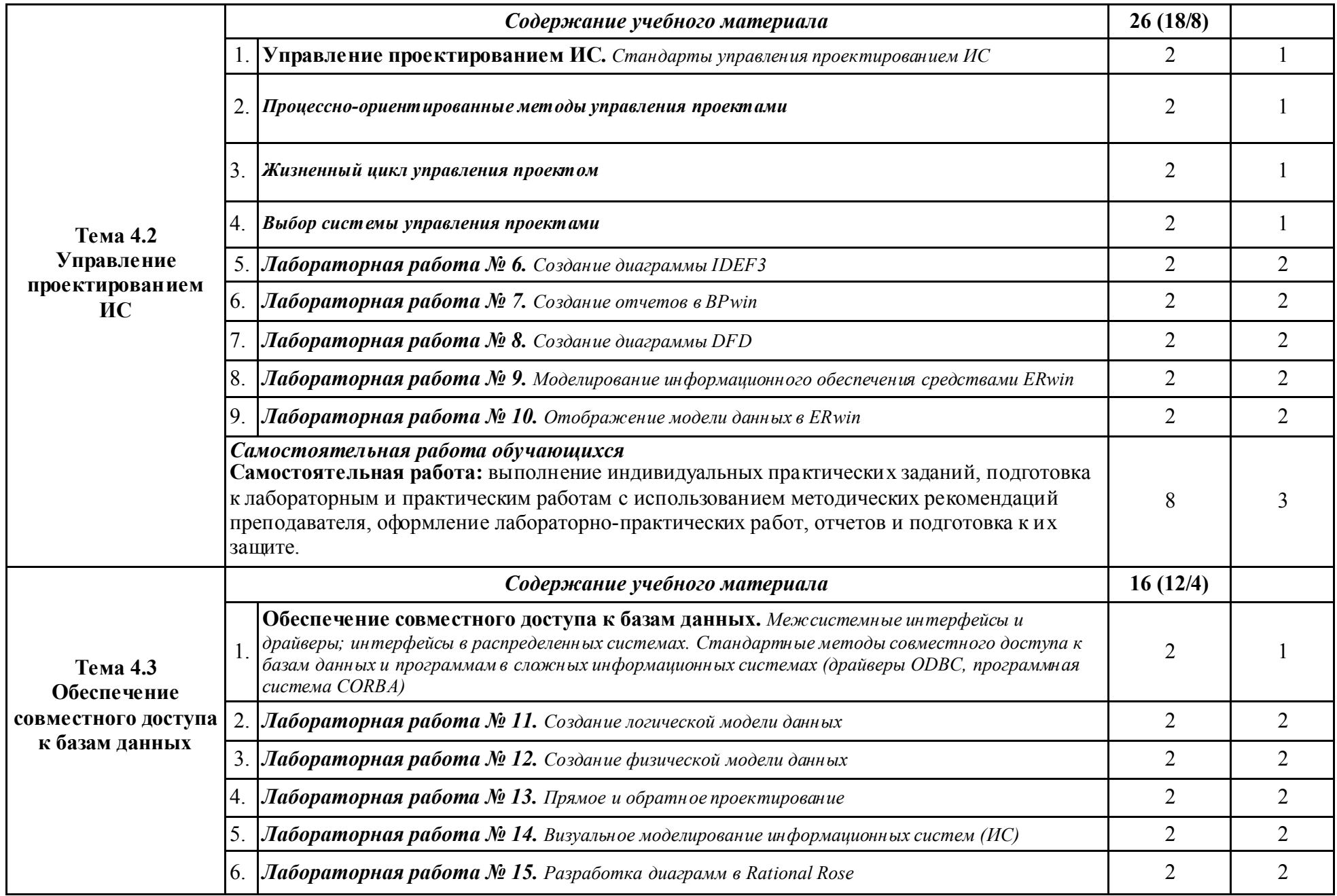

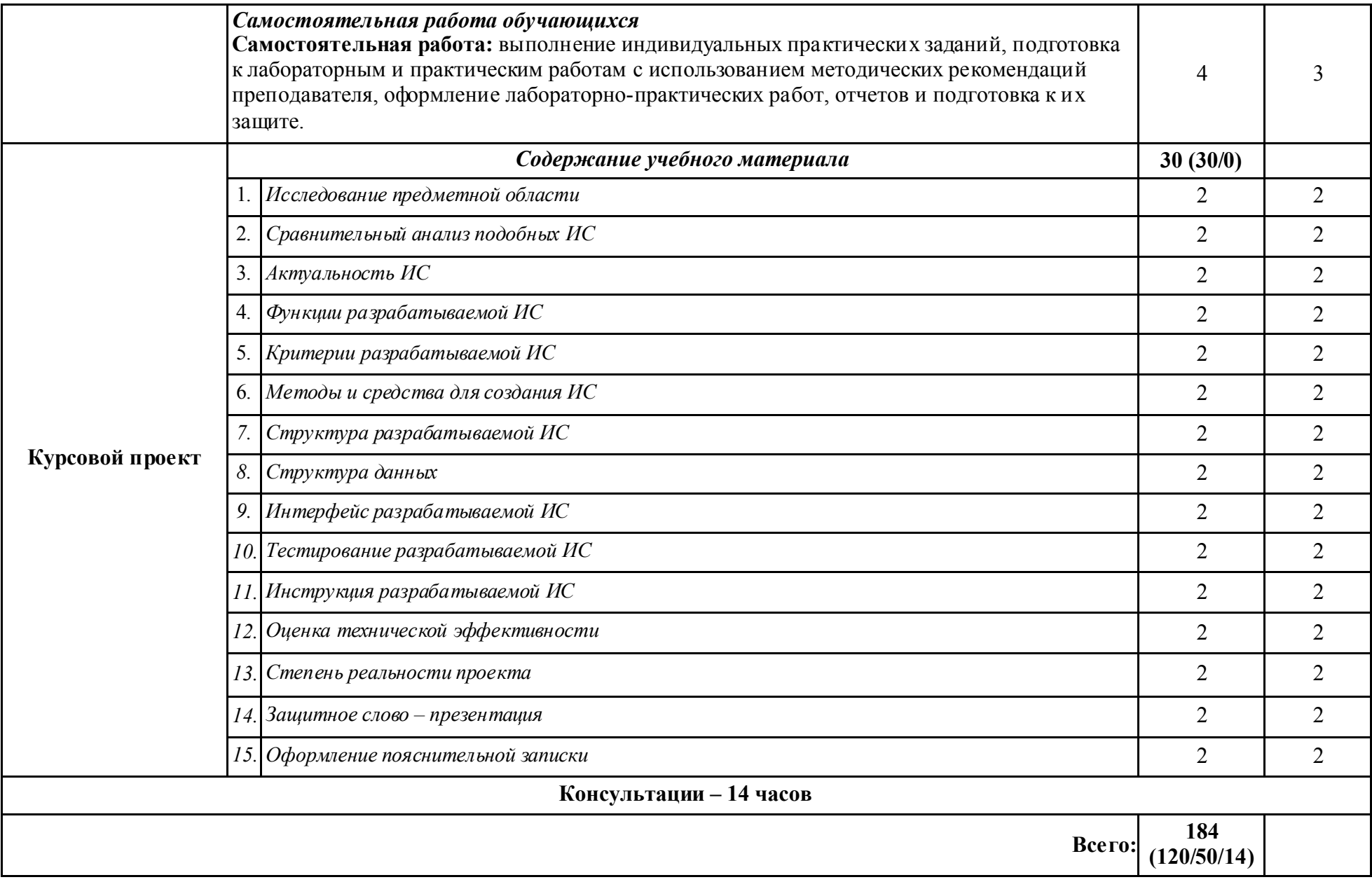

## УП.01 Учебная практика

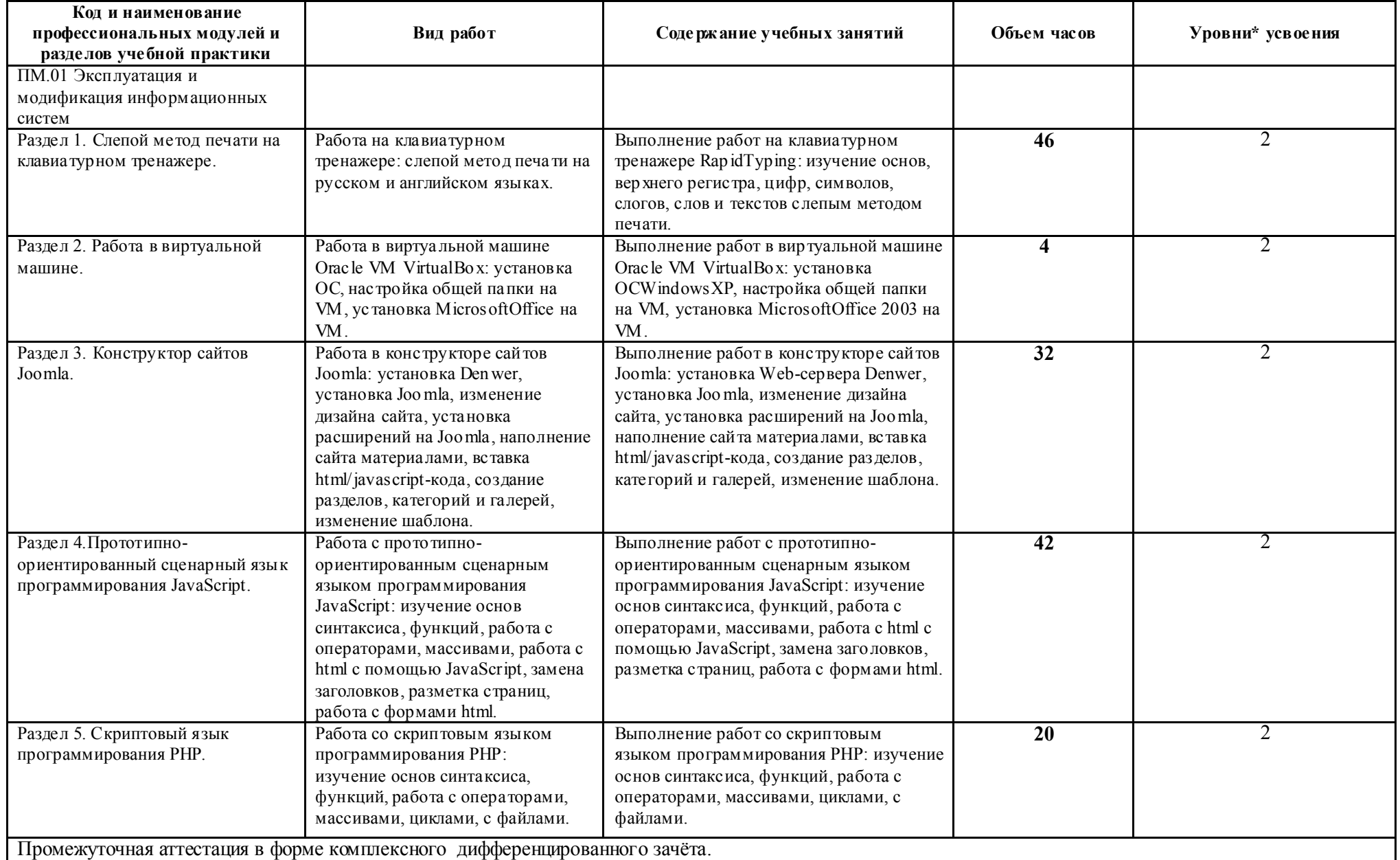

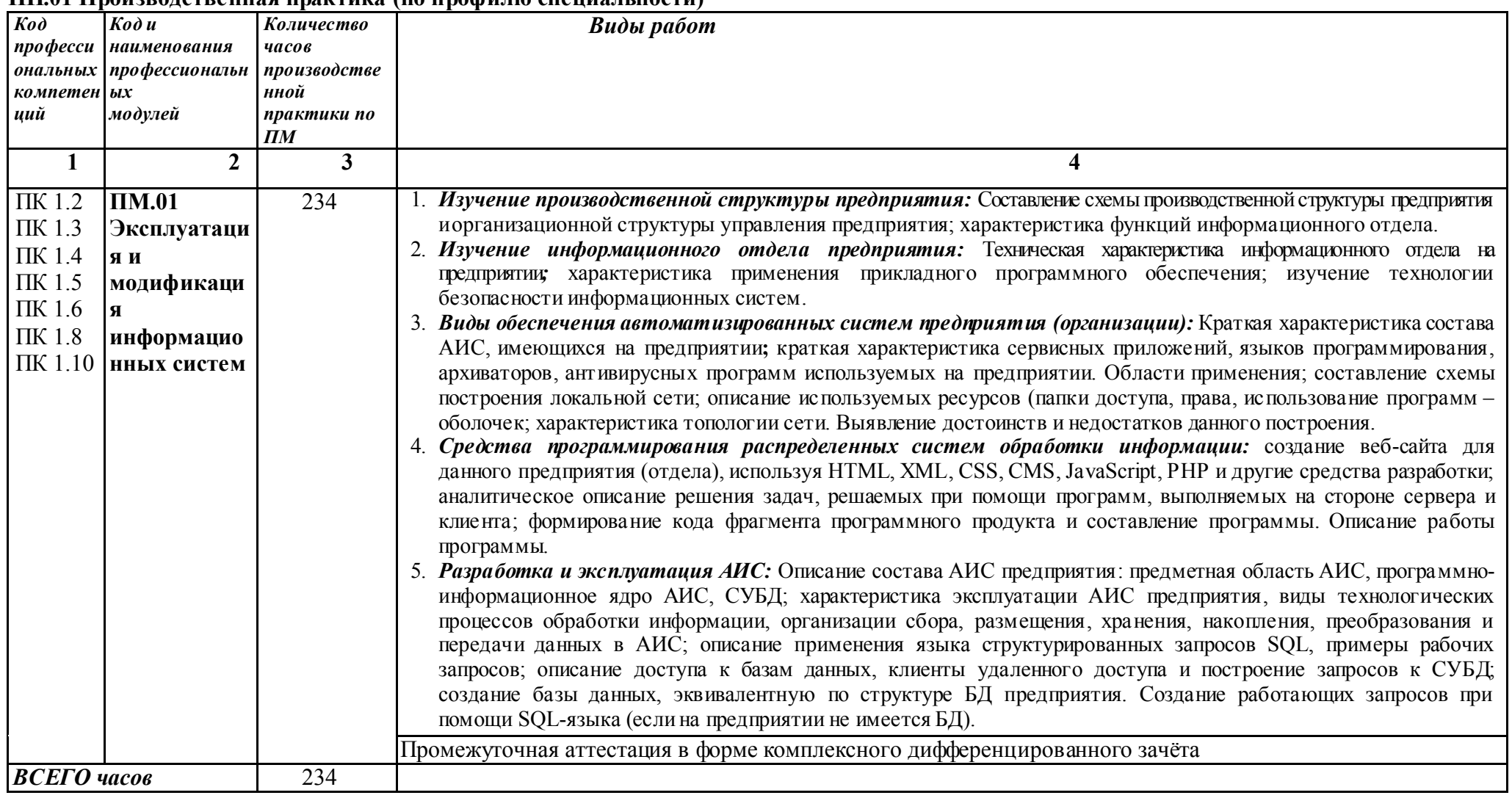

#### ПП.01 Производственная практика (по профилю специальности)

Для характеристики уровня освоения учебного материала используются следующие обозначения:

1 – ознакомительный (узнавание ранее изученных объектов, свойств);

2 – репродуктивный (выполнение деятельности по образцу, инструкции или под руководством);

3 – продуктивный (планирование и самостоятельное выполнение деятельности, решение проблемных задач).

## 4. УСЛОВИЯ РЕАЛИЗАЦИИ ПРОГРАММЫ ПРОФЕССИОНАЛЬНОГО МОДУЛЯ

#### **4**.1. Требования к минимальному материально-техническому обеспечению

Реализация программы профессионального модуля осуществляется в учебном кабинете профессиональной образовательной организации ГАПОУ СО «ИМТ»: №2 Программирования и баз данных. Полигон - Разработки бизнес-предложений и Проектирования информационных систем. Лаборатории Технических средств информатизации и Компьютерных сетей.

### *Оборудование учебного кабинета и рабочих мест кабинета:*

- посадочные места по количеству обучающихся;
- рабочее место преподавателя;
- доска учебная;
- комплект учебно-наглядных пособий;
- экран для проектора;
- *-* и другие составляющие УМК дисциплины (см. паспорт кабинета).

### *Оборудование лабораторий и рабочих мест лабораторий:*

- посадочные места по количеству обучающихся (для подгруппы);
- рабочее место преподавателя;
- оборудование;
- и другие составляющие УМК дисциплины (см. паспорт лаборатории).

#### 4.2. Информационное обеспечение обучения

Перечень рекомендуемых учебных изданий, Интернет-ресурсов, дополнительной литературы.

#### МДК.01.01 Эксплуатация информационной системы

МДК.01.02. Методы и средства проектирования информационных систем

#### *Интернет-ресурсы:*

- 1. Состав и структура АИС. Режим доступа:  $\frac{http://m60195.narod.ru/index/0-8}{http://m60195.narod.ru/index/0-8}$ свободный;
- 2. Понятие информационной технологии (ИТ): определение, основные принципы и инструментарий. Режим доступа:
- http://cde.osu.ru/demoversion/course157/text/1.2.html свободный;<br>Проектирование информационных систем. 3. Проектирование информационных систем. Режим доступа: http://pmn.narod.ru/disciplins/dis\_cis.htm свободный;
- 4. Разработка и правила оформления технического задания на создание АИС. Режим доступа: http://inftis.narod.ru/pis/pis-p6-4.htm свободный;
- 5. Этапы разработки и внедрения информационно-аналитической системы. Режим доступа: http://prj-exp.ru/dwh/dwh\_stages\_of\_development.php свободный.

#### 4.3. Общие требования к организации образовательного процесса

Освоение обучающимися профессионального модуля осуществляется в условиях созданной образовательной среды, как в учебном заведении, так и в организациях соответствующих профилю специальности 09.02.04 Информационные системы (по отраслям) ( проведение экскурсий, уроков на производстве, производственной практики). Освоение ПМ.01 Эксплуатация и модификация информационных систем должно предшествовать изучение таких общепрофессиональных дисциплин как Устройство и функционирование информационных систем, Операционные системы, Компьютерные сети.

Изучение междисциплинарного МДК.01.01 Эксплуатация информационной системы работы структурного подразделения заканчивается промежуточной аттестацией в форме экзамена.

По завершению междисциплинарного курса МДК. 01.02. Методы и средства проектирования информационных систем, входящим в ПМ 02, студенты проходят учебную практику, а по ее завершению производственную.

Учебная практика проводится преподавателями профессионального цикла. Практика проводится концентрированно*.* Учебная практика проводится в зависимости от решаемых на уроке задач, применяемых методов и средств обучения - в форме практических занятий

Итоговая оценка по результатам практики выставляется руководителем практики от техникума на основании:

- представленного студентом отчета по практике;

- собеседования.

Итогом учебной практики является комплексный зачет в соответствии с рабочим учебным планом специальности. Результаты прохождения учебной практики учитываются при итоговой аттестации.

Производственная практика (по профилю специальности) проводится концентрировано рамках профессионального модуля. Условием допуска студентов к производственной практике (по профилю специальности) является освоенная учебная практика.

Производственная профессиональная практика проводится в форме:

 - производственной деятельности, которая отвечает требованиям программы практики.

Производственная практика (по профилю специальности) проводится в организациях (предприятиях) различных организационно-правовых форм и сфер деятельности города Ирбита, Свердловской области, направление деятельности которых соответствует профилю подготовки обучающихся.

Студентам очной формы обучения и их родителям предоставляется право самостоятельного подбора организации - базы практики по месту жительства, с целью трудоустройства. Заявление студента и заявка организации предоставляются на имя заместителя директора техникума по учебно-производственной работе не позднее, чем за 1 месяц до начала практики.

Студенты, заключившие с организациями индивидуальный договор (контракт) обязаны предоставить один экземпляр договора заместителя директора техникума по учебно-производственной работе не позднее, чем за неделю до начала практики.

Студенты заочной форм обучения реализуют программу производственной практики по профилю специальности самостоятельно. Студенты заочной форм обучения при наличии стажа работы по профилю подготовки могут освобождаться от прохождения учебной практики и первого этапа производственной практики: практики по профилю специальности. Итоговая оценка по результатам практики выставляется руководителем практики от техникума на основании:

- представленного студентом отчета по практике;

- собеседования.

В период прохождения практики с момента зачисления студентов на них распространяются требования охраны труда и правила внутреннего распорядка, действующие в организации, а также трудовое законодательство, в том числе и в части государственного социального страхования.

Предусматривается установленная форма отчетности для студентов по итогам прохождения практики:- по профилю специальности – дневник или отчет.

Итогом практики является зачет и оценка, которая выставляется руководителем практики от техникума на основании:

- наблюдений за работой практиканта;
- выполнения индивидуального задания;
- качества отчета по программе практики;
- предварительной оценки руководителя практики от организации базы практики;
- характеристики, составленной руководителем практики от организации.

#### 4.4. Кадровое обеспечение образовательного процесса

Реализация программы профессионального модуля ПМ.01 Эксплуатация и модификация информационных систем обеспечивается педагогическими кадрами, имеющими высшее образование, соответствующее профилю преподаваемого модуля, опыт деятельности в организациях соответствующей профессиональной сферы. Преподаватели проходят стажировку в профильных организациях не реже 1 раза в 3 года.

## 5. КОНТРОЛЬ И ОЦЕНКА РЕЗУЛЬТАТОВ ОСВОЕНИЯ ПРОФЕССИОНАЛЬНОГО МОДУЛЯ (ВИДА ДЕЯТЕЛЬНОСТИ)

Контроль и оценка результатов освоения профессионального модуля осуществляется преподавателем в процессе проведения практических занятий и лабораторных работ, тестирования, а также выполнения обучающимися индивидуальных заданий*.*

## Формы промежуточной аттестации по ПМ.01 Эксплуатация и модификация информационных систем (в соответствии с рабочим планом учебного процесса)

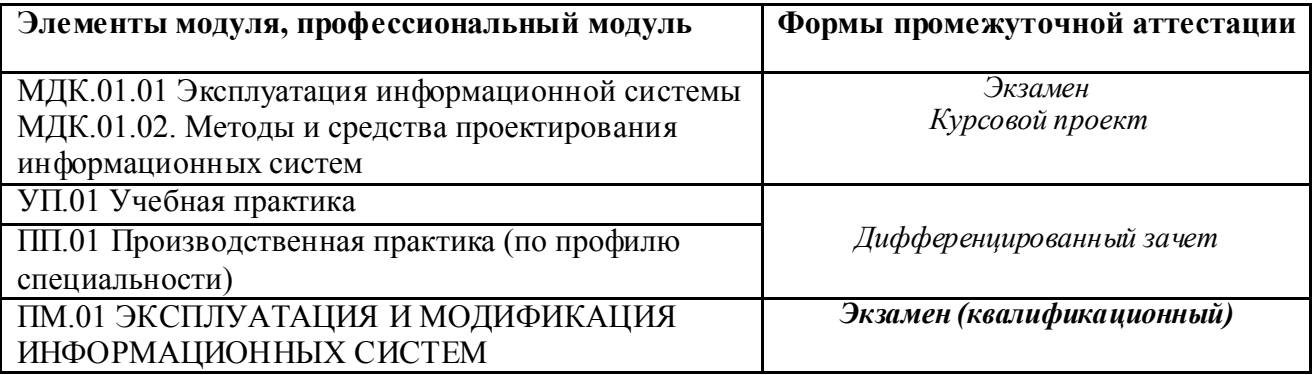

Результатом освоения программы профессионального модуля является овладение обучающимися видом деятельности Организация производственной деятельности структурного подразделения, в том числе профессиональными (ПК) компетенциями.

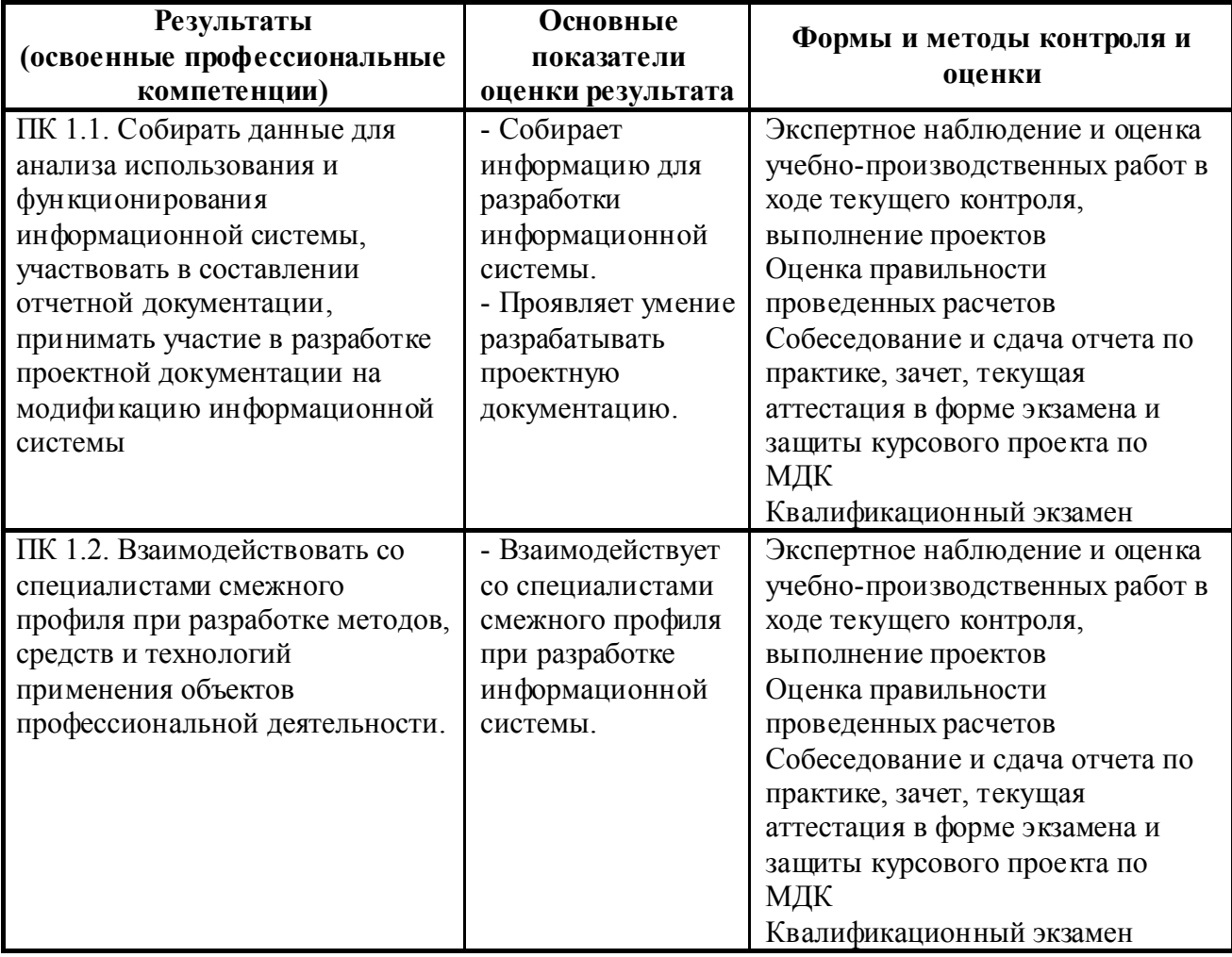

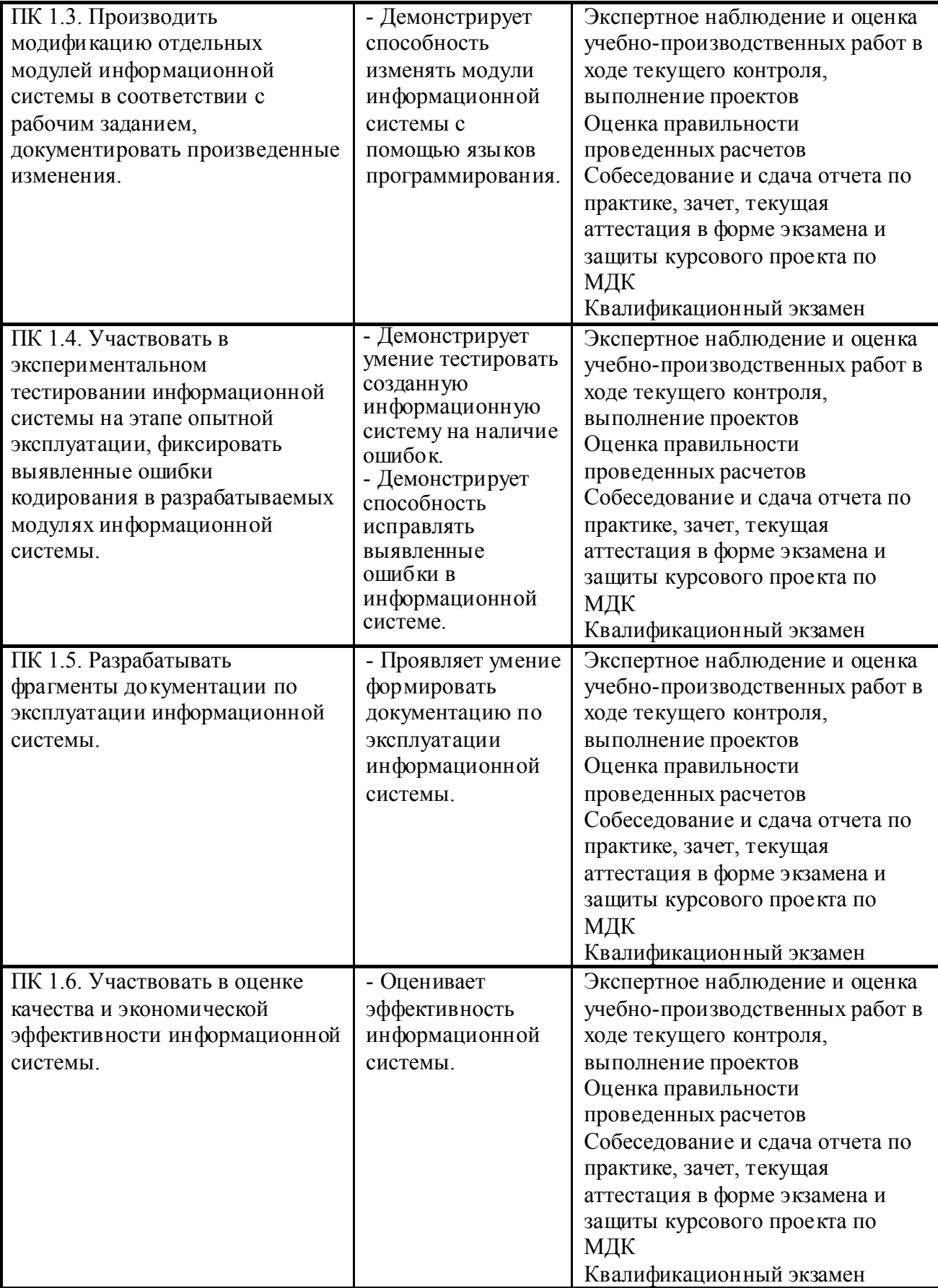

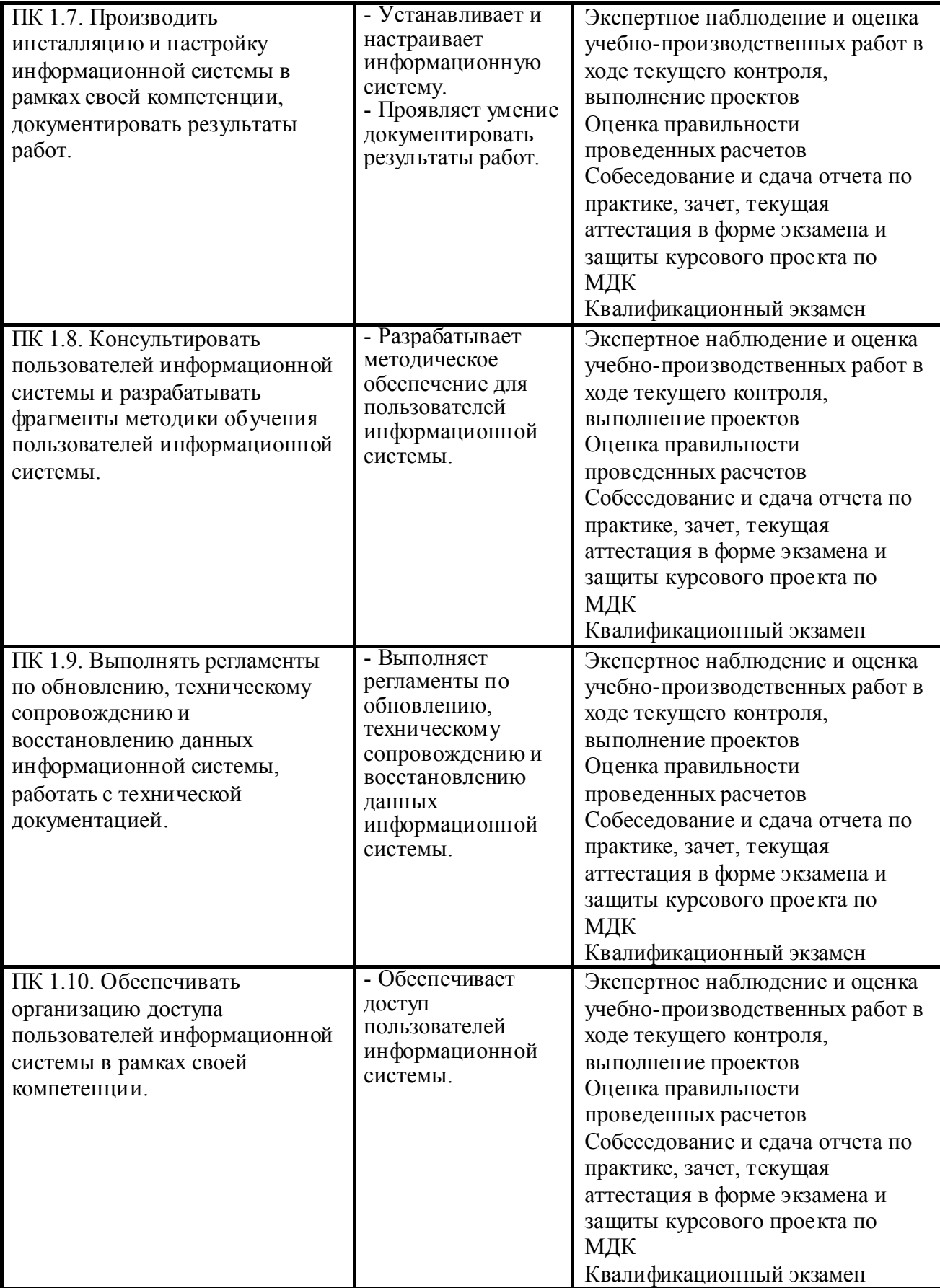

Планируемые формы и методы контроля и оценки результатов обучения сформированности профессиональных компетенций, но и развитие общих компетенций и обеспечивающих их умений.

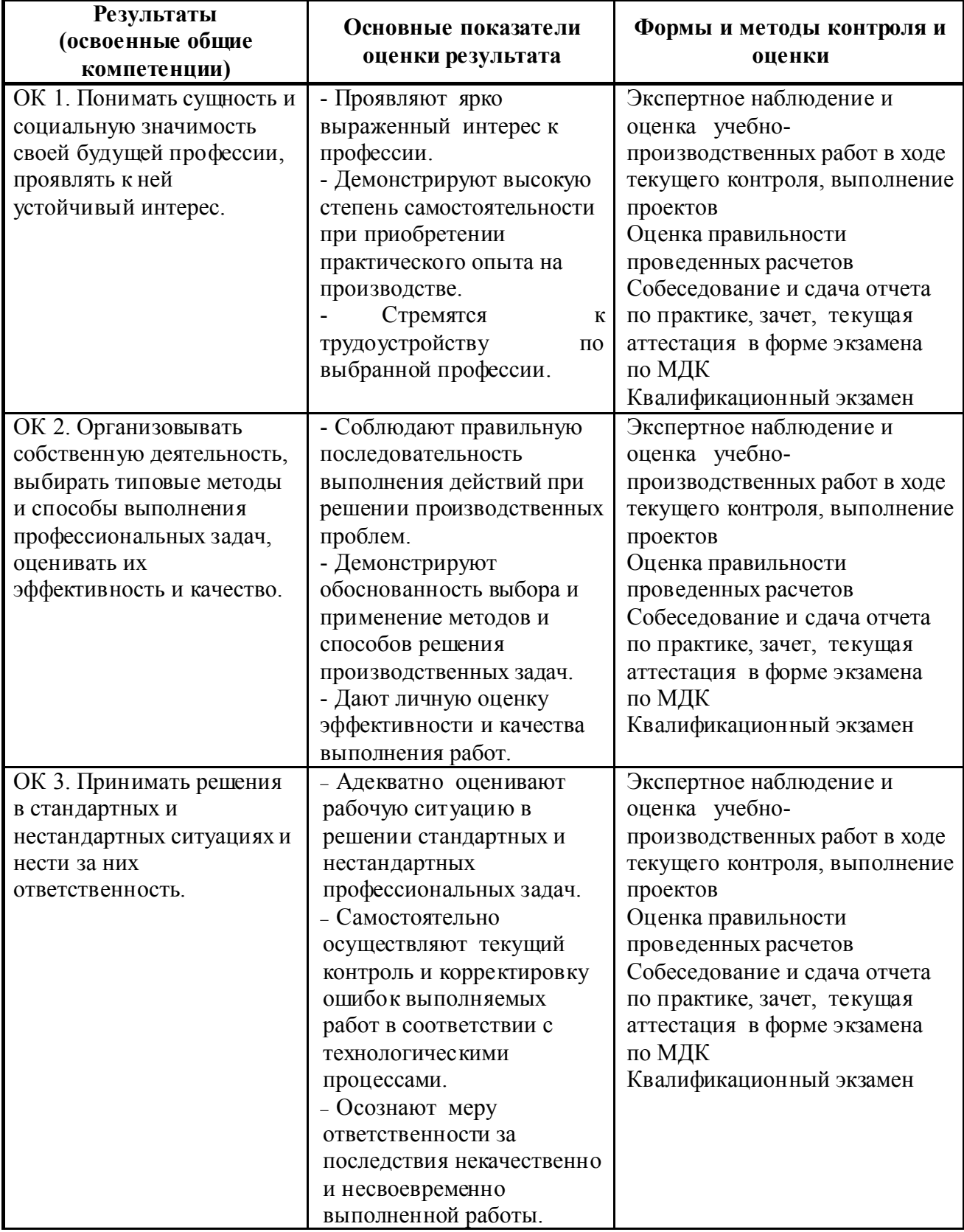

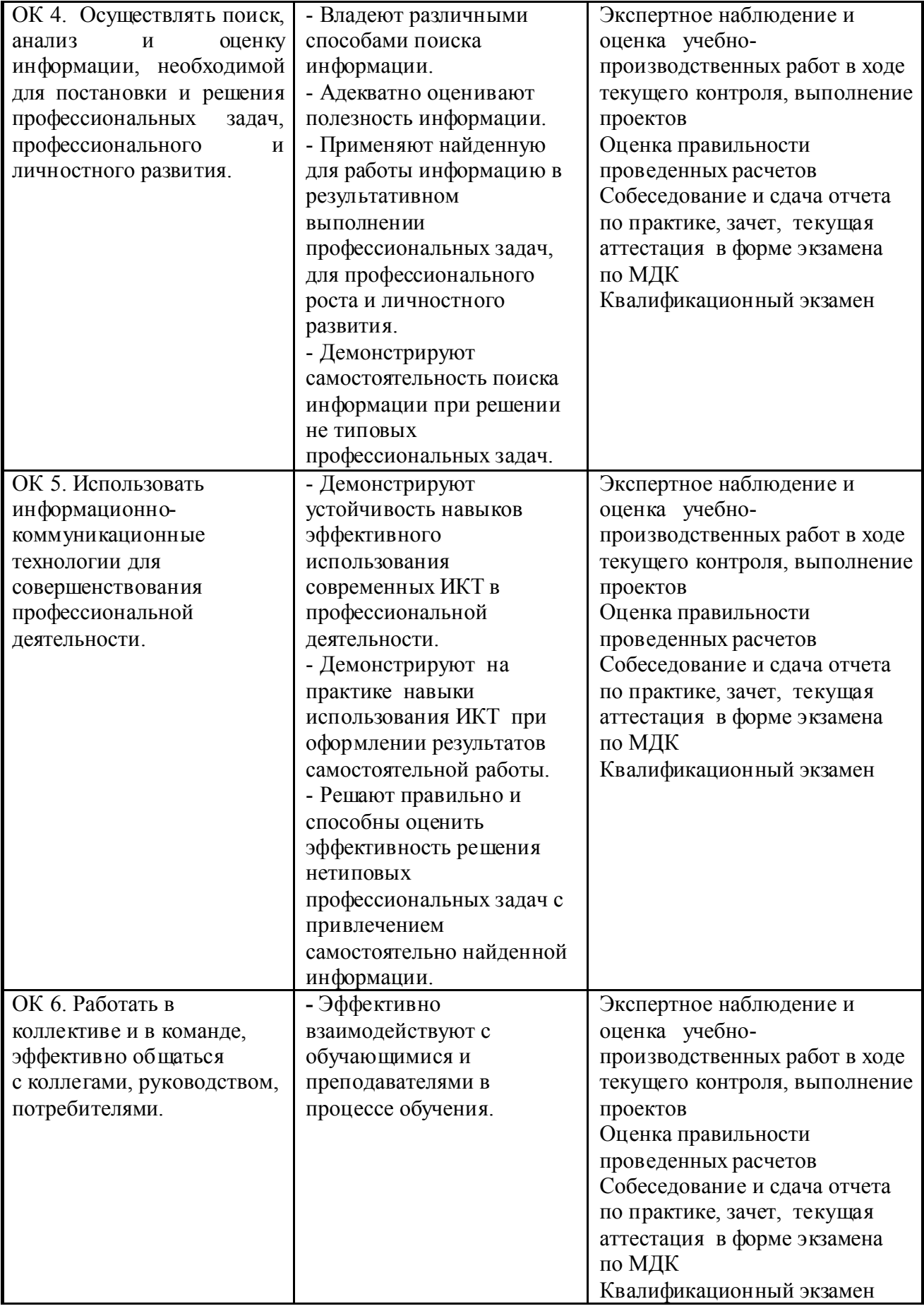

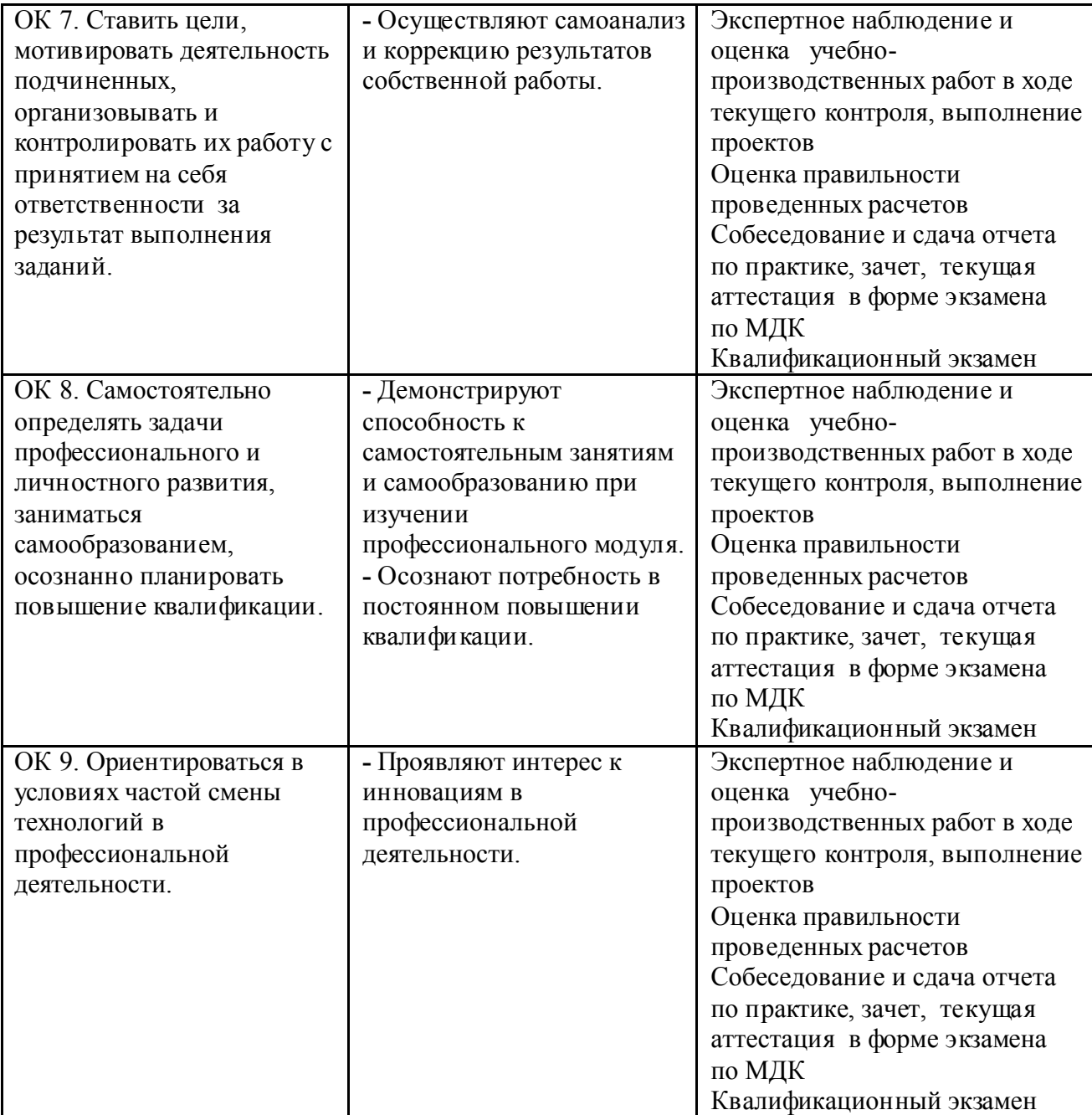

*Бланк аттестационного листа-характеристики студента* Министерство общего и профессионального образования Свердловской области Государственное автономное профессиональное образовательное учреждение Свердловской области «ИРБИТСКИЙ МОТОЦИКЛЕТНЫЙ ТЕХНИКУМ»

#### (ГАПОУ СО «ИМТ»)

#### АТТЕСТАЦИОННЫЙ ЛИСТ-ХАРАКТЕРИСТИКА

Студента (ки) \_\_ (Фамилия, Имя, Отчество студента)

3 курса группы очной формы обучения

Специальности 09.02.04 Информационные системы (по отраслям)

Успешно прошел (ла) практику УП. 01. Учебная практика

по профессиональному модулю ПМ. 01 Эксплуатация и модификация информационных систем в объеме 144 часов с « » 20 г. по « » 20 г. 20 г. по « $\gg$  20 г.

в организации: ГАПОУ СО «ИМТ»

в учебном кабинете: №2 Программирования и баз данных. Полигон - Разработки бизнеспредложений и Проектирования информационных систем.

#### 1. За время практики выполнены виды работ:

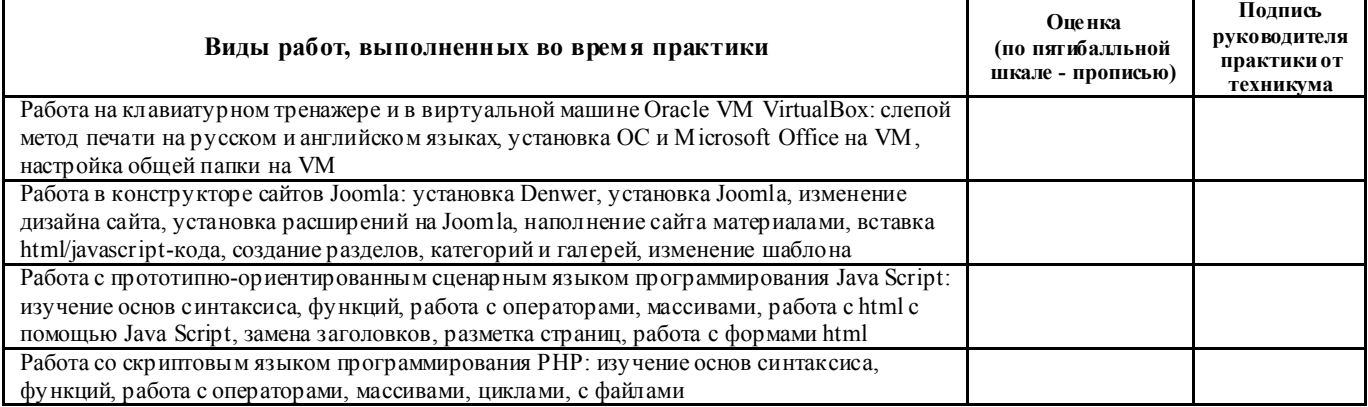

2. За время практики обучающийся проявил личностные и деловые качества:

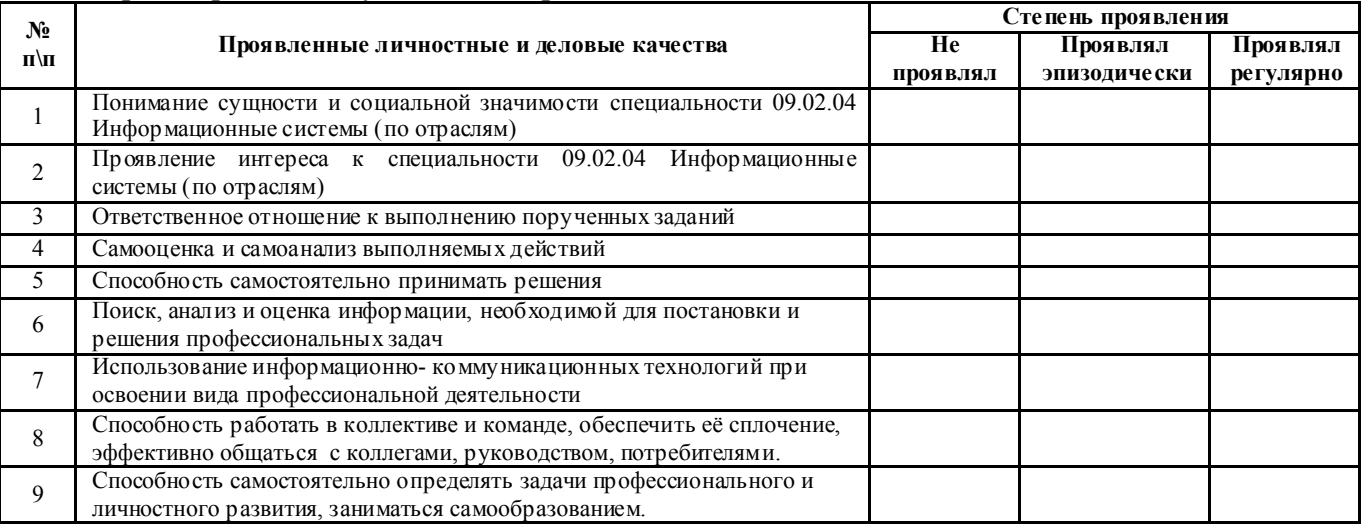

#### 3. За время прохождения практики у обучающегося были сформированы компетенции (элементы компетенций):

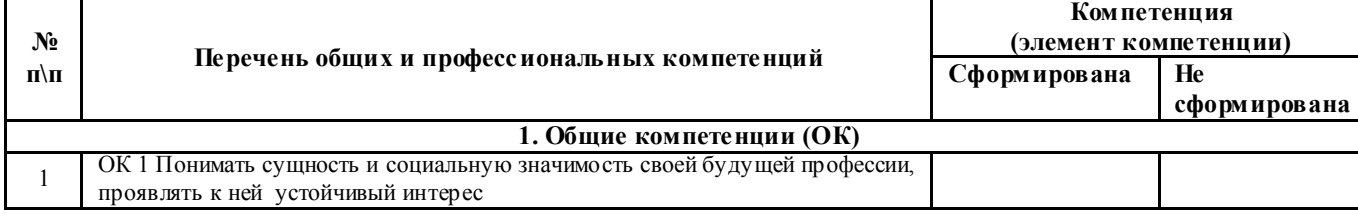

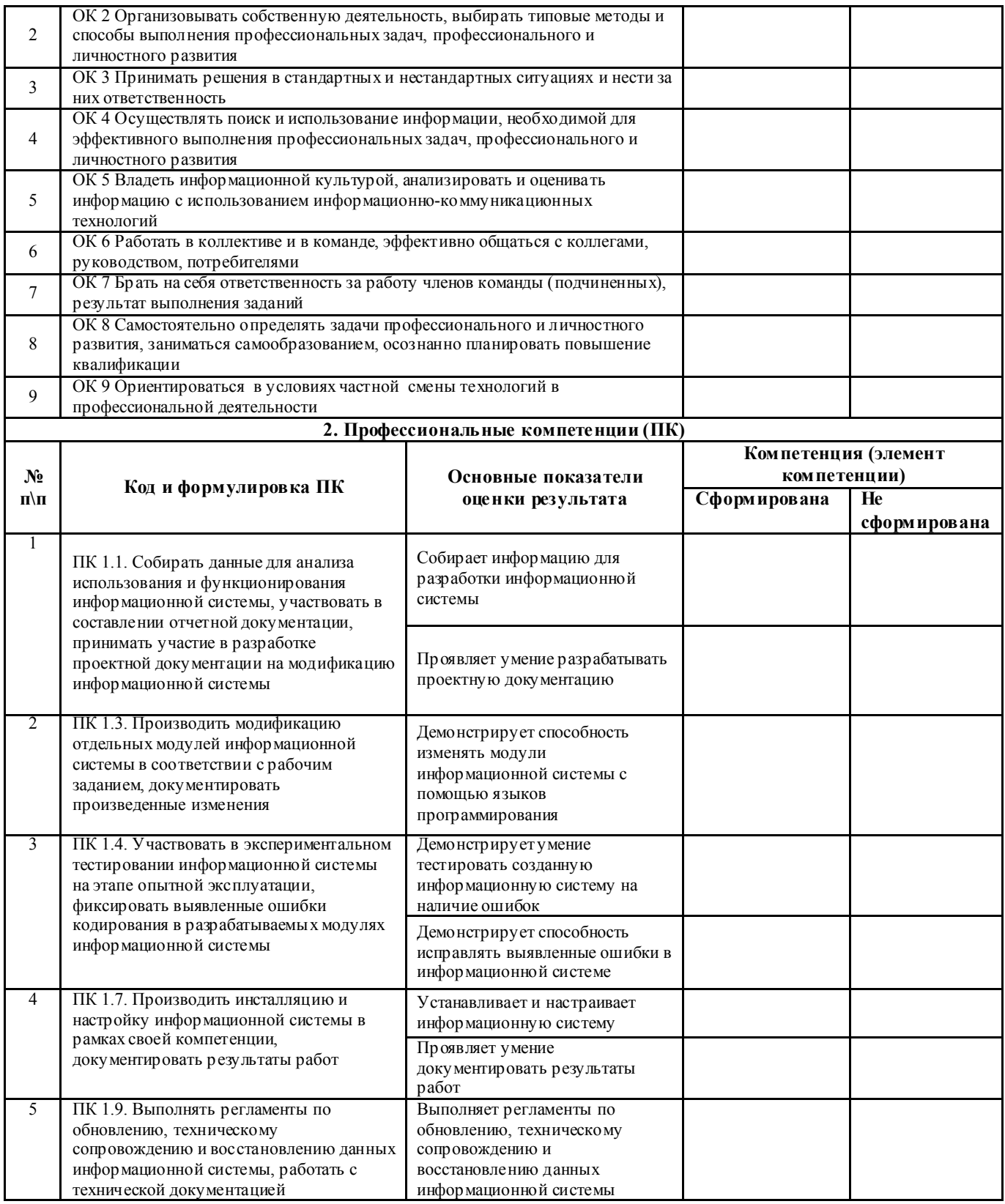

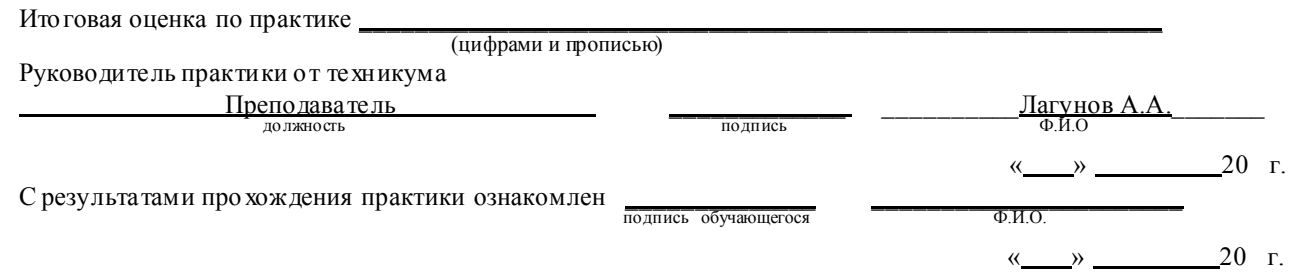

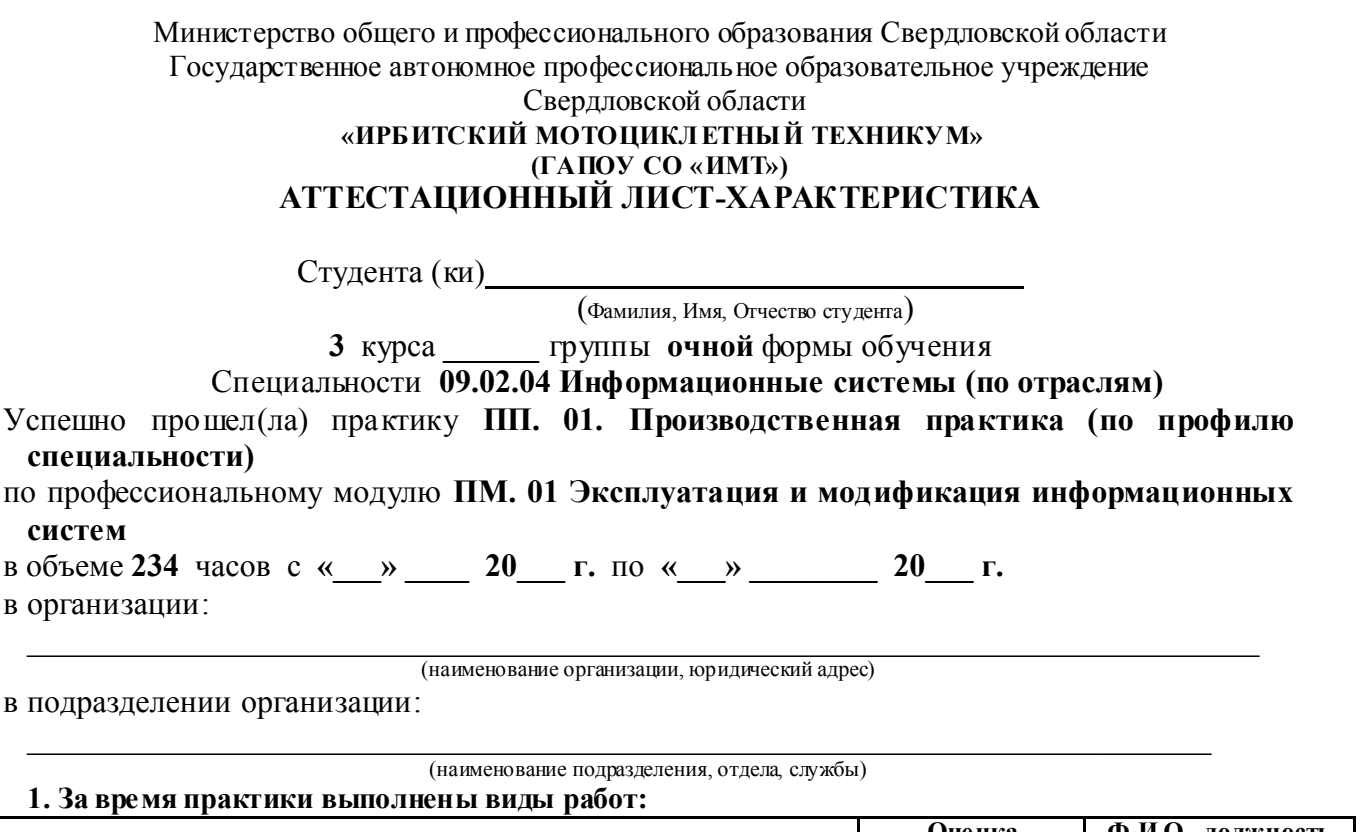

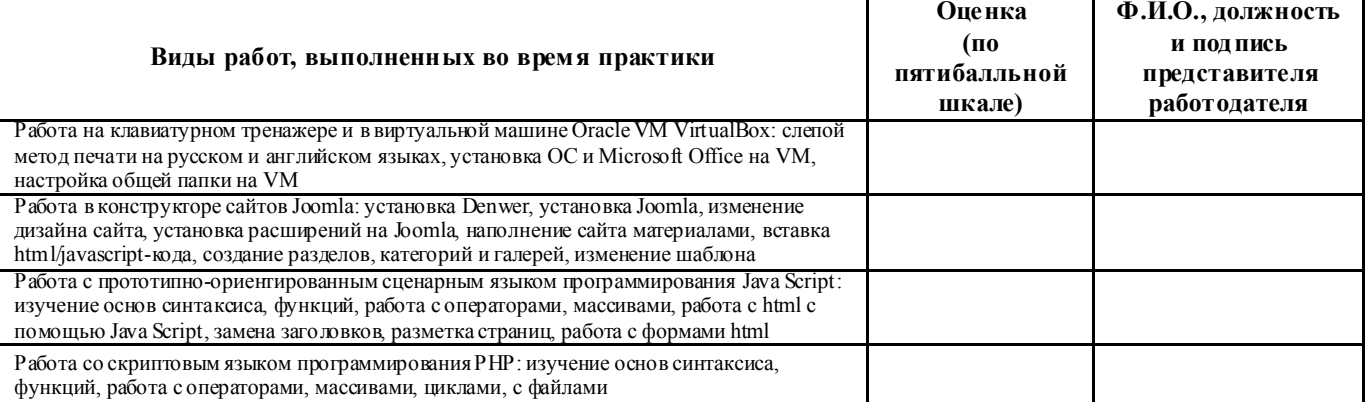

2. За время практики обучающийся проявил личностные и деловые качества:

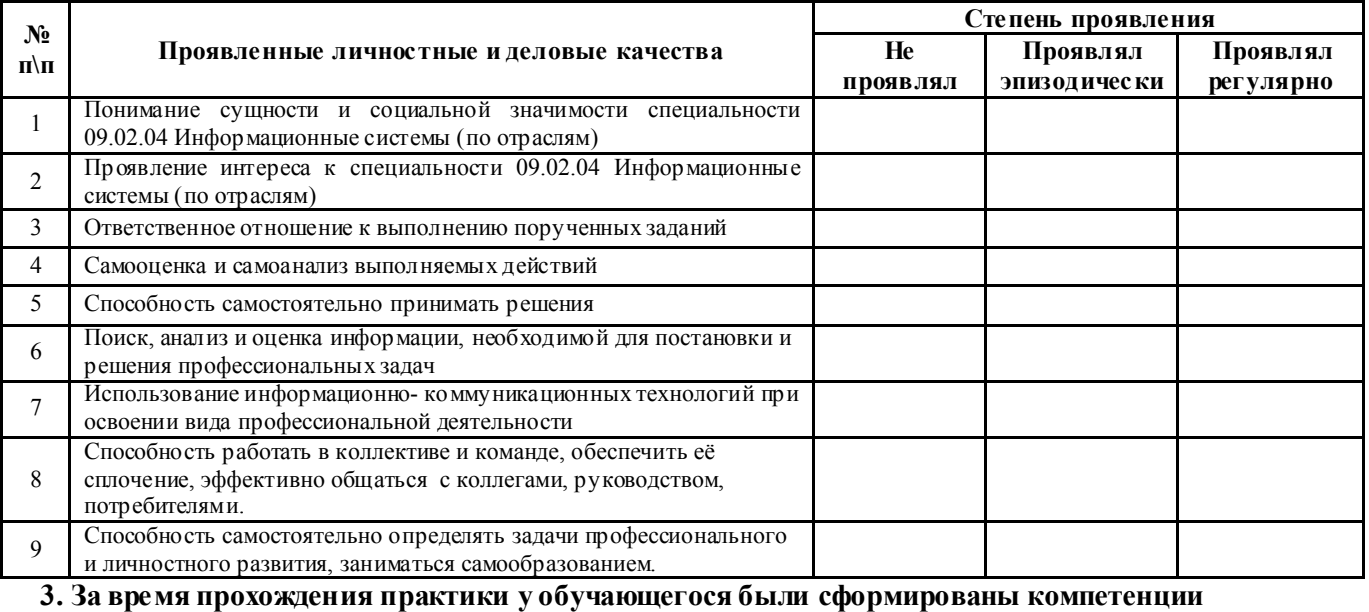

(элементы компетенций):

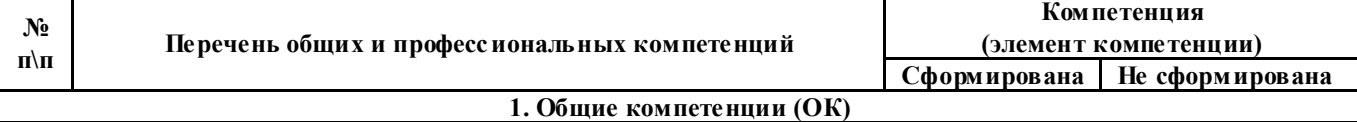

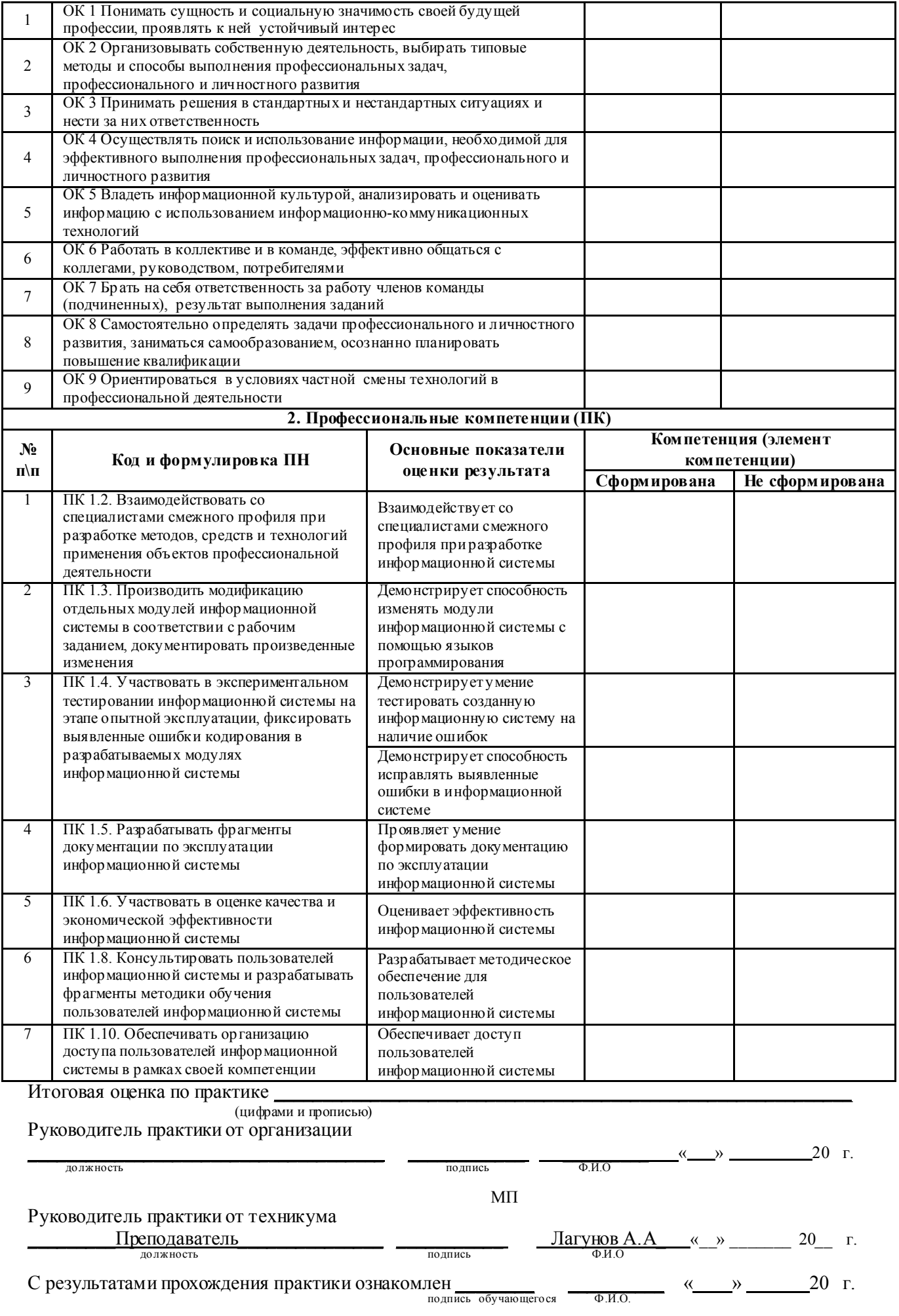

#### Приложение 2

*Форма титульного листа отчета студента по практике*

Министерство общего и профессионального образования Свердловской области государственное автономное профессиональное образовательное учреждение Свердловской области «Ирбитский мотоциклетный техникум» (ГАПОУ СО «ИМТ»)

# О Т Ч Е Т

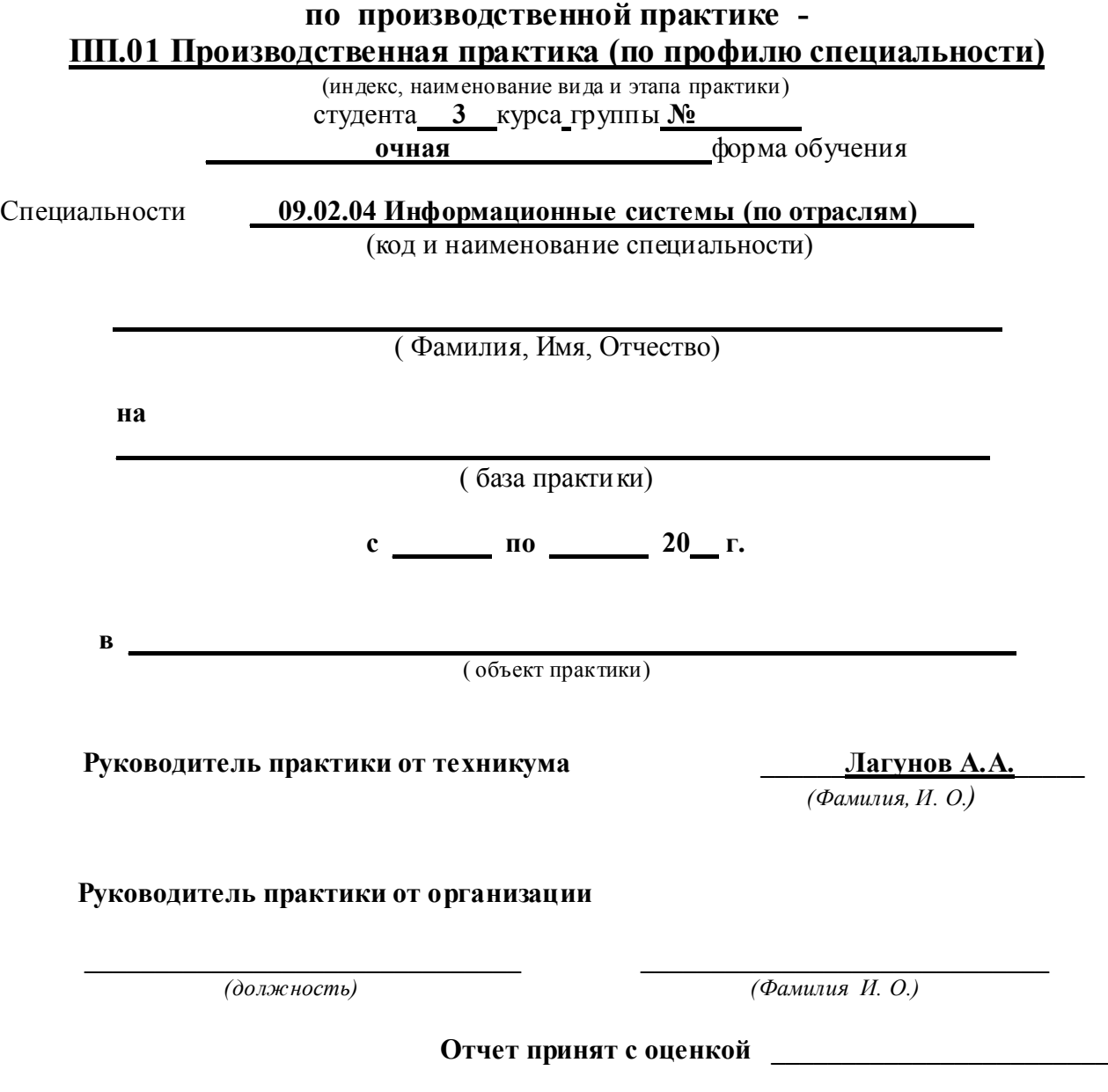

 $\mathcal{L}_\mathcal{L}$  , which is a set of the set of the set of the set of the set of the set of the set of the set of the set of the set of the set of the set of the set of the set of the set of the set of the set of the set of

*(дата) (подпись)*

# *Примерная форма отзыва руководителя практики от организации* ОТЗЫВ

## руководителя практики от организации

#### о прохождении производственной практики –

#### ПП.01 Производственная практика (по профилю специальности)

( индекс, наименование вида и этапа практики)

специальность 09.02.04 Информационные системы (по отраслям ) (код и наименование специальности)

#### студентом ГАПОУ СО

\_\_\_\_\_\_\_\_\_\_\_\_\_\_\_\_\_\_\_\_\_\_\_\_\_\_\_\_\_\_\_\_\_\_\_\_\_\_\_\_\_\_\_\_\_\_\_\_\_\_\_\_\_\_\_\_\_\_\_\_\_\_\_\_\_\_\_\_\_\_\_\_\_\_\_\_\_\_ (база практики)

\_\_\_\_\_\_\_\_\_\_\_\_\_\_\_\_\_\_\_\_\_\_\_\_\_\_\_\_\_\_\_\_\_\_\_\_\_\_\_\_\_\_\_\_\_\_\_\_\_\_\_\_\_\_\_\_\_\_\_\_\_\_\_\_\_\_\_\_\_\_\_\_\_\_\_\_\_\_\_\_\_\_\_\_\_\_ \_\_\_\_\_\_\_\_\_\_\_\_\_\_\_\_\_\_\_\_\_\_\_\_\_\_\_\_\_\_\_\_\_\_\_\_\_\_\_\_\_\_\_\_\_\_\_\_\_\_\_\_\_\_\_\_\_\_\_\_\_\_\_\_\_\_\_\_\_\_\_\_\_\_\_\_\_\_\_\_\_\_\_\_\_\_

\_\_\_\_\_\_\_\_\_\_\_\_\_\_\_\_\_\_\_\_\_\_\_\_\_\_\_\_\_\_\_\_\_\_\_\_\_\_\_\_\_\_\_\_\_\_\_\_\_\_\_\_\_\_\_\_\_\_\_\_\_\_\_\_\_\_\_\_\_\_\_\_\_\_\_\_\_\_\_\_\_\_\_\_\_

 $\_$  , and the set of the set of the set of the set of the set of the set of the set of the set of the set of the set of the set of the set of the set of the set of the set of the set of the set of the set of the set of th \_\_\_\_\_\_\_\_\_\_\_\_\_\_\_\_\_\_\_\_\_\_\_\_\_\_\_\_\_\_\_\_\_\_\_\_\_\_\_\_\_\_\_\_\_\_\_\_\_\_\_\_\_\_\_\_\_\_\_\_\_\_\_\_\_\_\_\_\_\_\_\_\_\_\_\_\_\_\_\_\_\_\_\_

 $\_$  , and the set of the set of the set of the set of the set of the set of the set of the set of the set of the set of the set of the set of the set of the set of the set of the set of the set of the set of the set of th

«ИМТ»\_\_\_\_\_\_\_\_\_\_\_\_\_\_\_\_\_\_\_\_\_\_\_\_\_\_\_\_\_\_\_\_\_\_\_\_\_\_\_\_\_\_\_\_\_\_\_\_\_\_\_\_\_\_ *(Фамилия, Имя, Отчество)*

на

с  $\frac{\cdots}{\cdots}$ . по  $\frac{\cdots}{\cdots}$ . 20  $\cdots$  г. Выполнение студентом программы практики:

 $\_$  , and the set of the set of the set of the set of the set of the set of the set of the set of the set of the set of the set of the set of the set of the set of the set of the set of the set of the set of the set of th Выполнение студентом реальных производственных заданий:

Отношение студента к производственной работе:

Качество профессиональных знаний и умений студента:

Уровень профессионального мышления:

Степень самостоятельности при выполнении производственных задач

\_\_\_\_\_\_\_\_\_\_\_\_\_\_\_\_\_\_\_\_\_\_\_\_\_\_\_\_\_\_\_\_\_\_\_\_\_\_\_\_\_\_\_\_\_\_\_\_\_\_\_\_\_\_\_\_\_\_\_\_\_\_\_\_\_\_\_\_\_\_\_\_\_\_\_\_\_\_\_\_\_\_\_\_ Умение работать с литературой, нормативными документами и другими информационными источниками по специальности (при необходимости)

 $\_$  , and the set of the set of the set of the set of the set of the set of the set of the set of the set of the set of the set of the set of the set of the set of the set of the set of the set of the set of the set of th

 $\_$  , and the set of the set of the set of the set of the set of the set of the set of the set of the set of the set of the set of the set of the set of the set of the set of the set of the set of the set of the set of th

 $\_$  , and the set of the set of the set of the set of the set of the set of the set of the set of the set of the set of the set of the set of the set of the set of the set of the set of the set of the set of the set of th

Приобретенные в период практики практические навыки

Освоенные виды профессиональной деятельности и выполненные виды работ:<br>Освоены виды профессиональной деятельности | Выполнены виды работ Освоены виды профессиональной деятельности

Соблюдение студентом трудовой дисциплины и правил внутреннего распорядка, действующих в организации:

В целом общая оценка производственной работы студента в период практики на закрепленном объекте и месте практики:\_\_\_\_\_\_\_\_\_\_\_\_\_\_\_\_\_\_\_\_\_\_\_\_\_\_\_\_\_\_\_\_\_\_\_\_\_\_\_\_\_\_\_\_\_\_\_\_\_\_\_\_\_\_\_\_\_

*(«отлично», «хорошо», удовлетворительно», «неудовлетворительно»)*

Руководитель практики от организации  $\frac{1}{\text{p}_0(\text{no})}}$ 

*(подпись) ( Фамилия И.О.)* 

 $\sim$   $20~$  г

#### Приложение 4

*Памятка руководителю практики от организации по составлению отзыва по практике студента ГАПОУ СО «ИМТ»*

### ПАМЯТКА

### Руководителю практики от организации о составлении отзыва по практике студента ГАПОУ СО «ИМТ»

Отзыв о прохождении практики студентом на студента-практиканта должен отражать:

- *выполнение студентом программы практики;*
- *выполнение студентом реальных производственных заданий,*
- *отношение студента к производственной работе;*
- *качество профессиональных знаний и умений студента;*
- *уровень профессионального мышления;*
- *степень самостоятельности при выполнении производственных задач;*
- *умение работать с литературой, нормативными документами и другими информационными источниками по специальности;*
	- *приобретенные в период практики практические навыки;*
	- оценивает результаты выполнения студентами программы практики, освоенные
	- студентами в период прохождения практики общие и профессиональные компетенции;
	- освоенные виды профессиональной деятельности и выполненные виды работ (в

соответствии с программой практики – в виде таблицы)

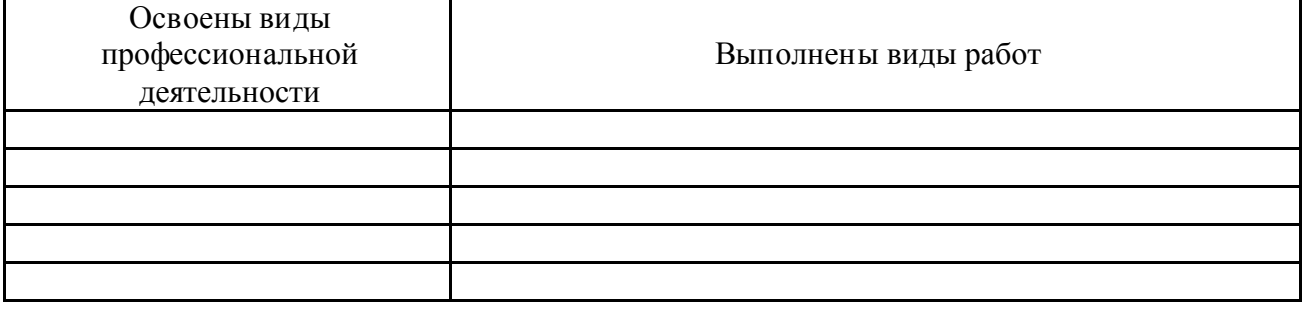

- *соблюдение студентом трудовой дисциплины и правил внутреннего распорядка, действующих в организации.*

В заключение отзыва даётся общая оценка производственной работы студента в период практики на закрепленном объекте и месте предприятия по четырех балльной системе –

«отлично», «хорошо», удовлетворительно», «неудовлетворительно».

#### Приложение 5

*Форма дневника студента по практике* Министерство общего и профессионального образования Свердловской области государственное автономное профессиональное образовательное учреждение Свердловской области «Ирбитский мотоциклетный техникум» (ГАПОУ СО «ИМТ»)

# Д Н Е В Н И К

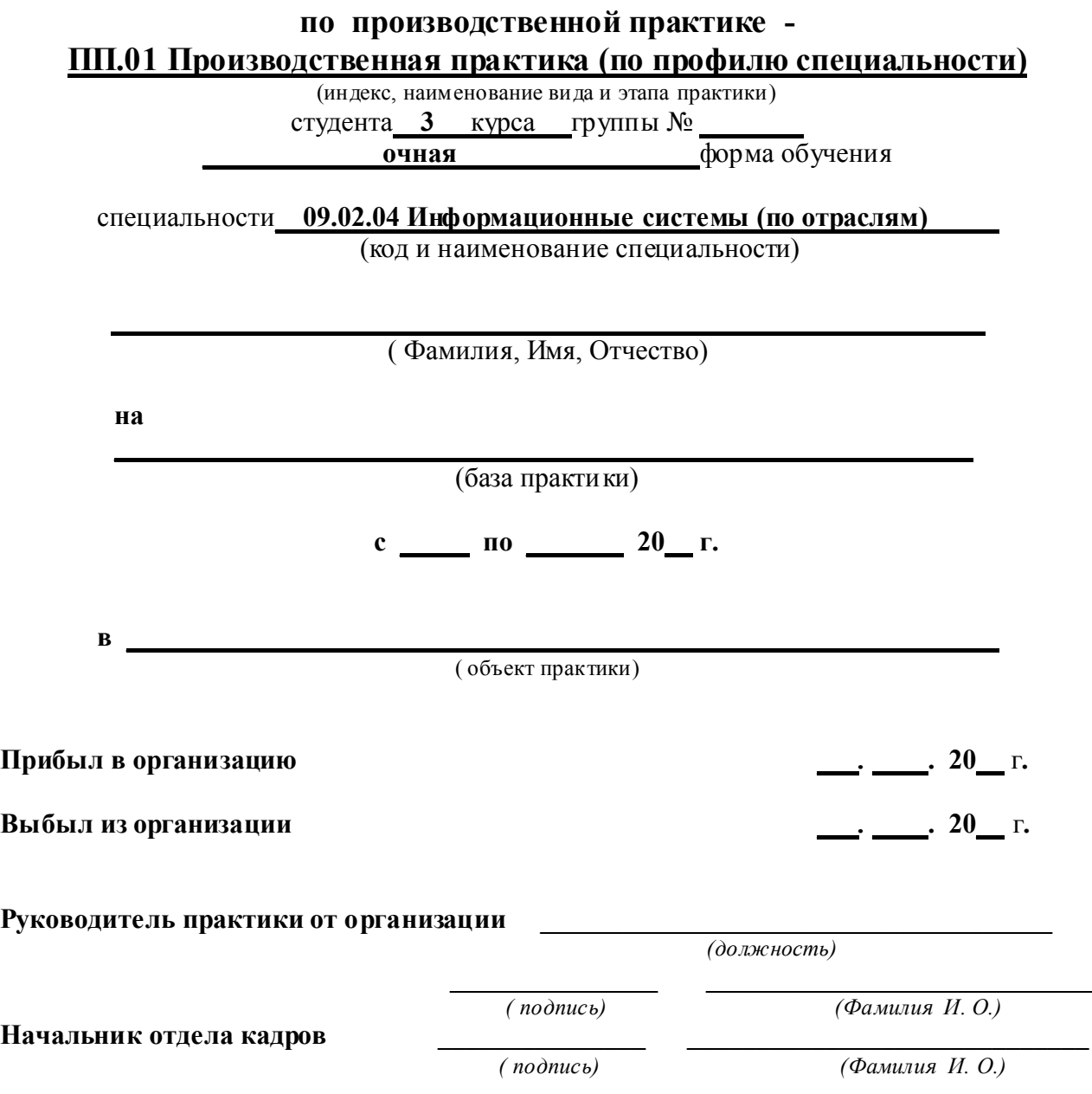

(индекс, наименование вида и этапа практики)

1. Дневник производственной практики - этап *является отчетным документом о прохождении этапа производственной практики на предприятии, в организации и должен содержать:*

- *сведения о базе, объекте и сроках прохождения этапа производственной практики;*

- *сведения об учебно-производственной деятельности студента в период практики;*

- *отзыв руководителя практики от организации о прохождении студентом этапа производственной практики.*

*- отзыв студента о прохождении этапа практики.*

*2. Все записи в дневнике должны выполняться пастой черного или синего цвета аккуратно, чисто, грамотно. Небрежное ведение дневника студентом влечет за собой снижение оценки.*

*3. Дневник производственной практики должен вестись параллельно с прохождением этапа практики:*

*3.1. В начале практики студентом оформляется «Титульный лист», с указанием этапа производственной практики, сведений о базе и объекте практики;*

*3.2. В период практики студент систематически записывает краткое содержание своей учебно-производственной деятельности за каждый рабочий день. Заверяются записи руководителем практики от организации;*

*3.3. К окончанию практики руководитель практики от организации оформляет отзыв о прохождении студентом практики - производственную характеристику, в котором отражает:*

- *выполнение студентом программы практики;*

- *выполнение студентом реальных производственных заданий,* 

- *отношение студента к производственной работе;*

- *качество профессиональных знаний и умений студента;* 

- *уровень профессионального мышления;*

- *степень самостоятельности при выполнении производственных задач;*

- *умение работать с литературой, нормативными документами и другими информационными источниками по специальности;*

- *приобретенные в период практики практические навыки;*

- оценивает результаты выполнения студентами программы практики, освоенные студентами в период прохождения практики общие и профессиональные компетенции;

- освоенные виды профессиональной деятельности и выполненные виды работ

- *соблюдение студентом трудовой дисциплины и правил внутреннего распорядка, действующих в организации.*

*В заключение отзыва руководитель практики от организации дает общую оценку производственной работы студента в период практики по четырех балльной системе:* 

*«отлично», «хорошо», «удовлетворительно», «неудовлетворительно».*

*3.4. В конце практики оформленный дневник заверяется подписью руководителя практики от организации и начальника отдела кадров предприятия, печатью организации.*

*4. По окончании этапа практики студент, оформляет «Отчет-анкету о результатах практики», где:*

- *обобщает результаты своей работы;*

- *отмечает положительные моменты, а также основные недостатки;*

- *вносит предложения, рекомендации по организации и проведению этапа практики, по совершенствованию учебного образовательного процесса.*

*5. По окончанию практики студент обязан сдать «Дневник», вместе с другими установленными отчетными документами по практике руководителю практики от техникума.*

# УЧЕБНО-ПРОИЗВОДСТВЕННАЯ ДЕЯТЕЛЬНОСТЬ СТУДЕНТА

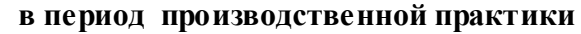

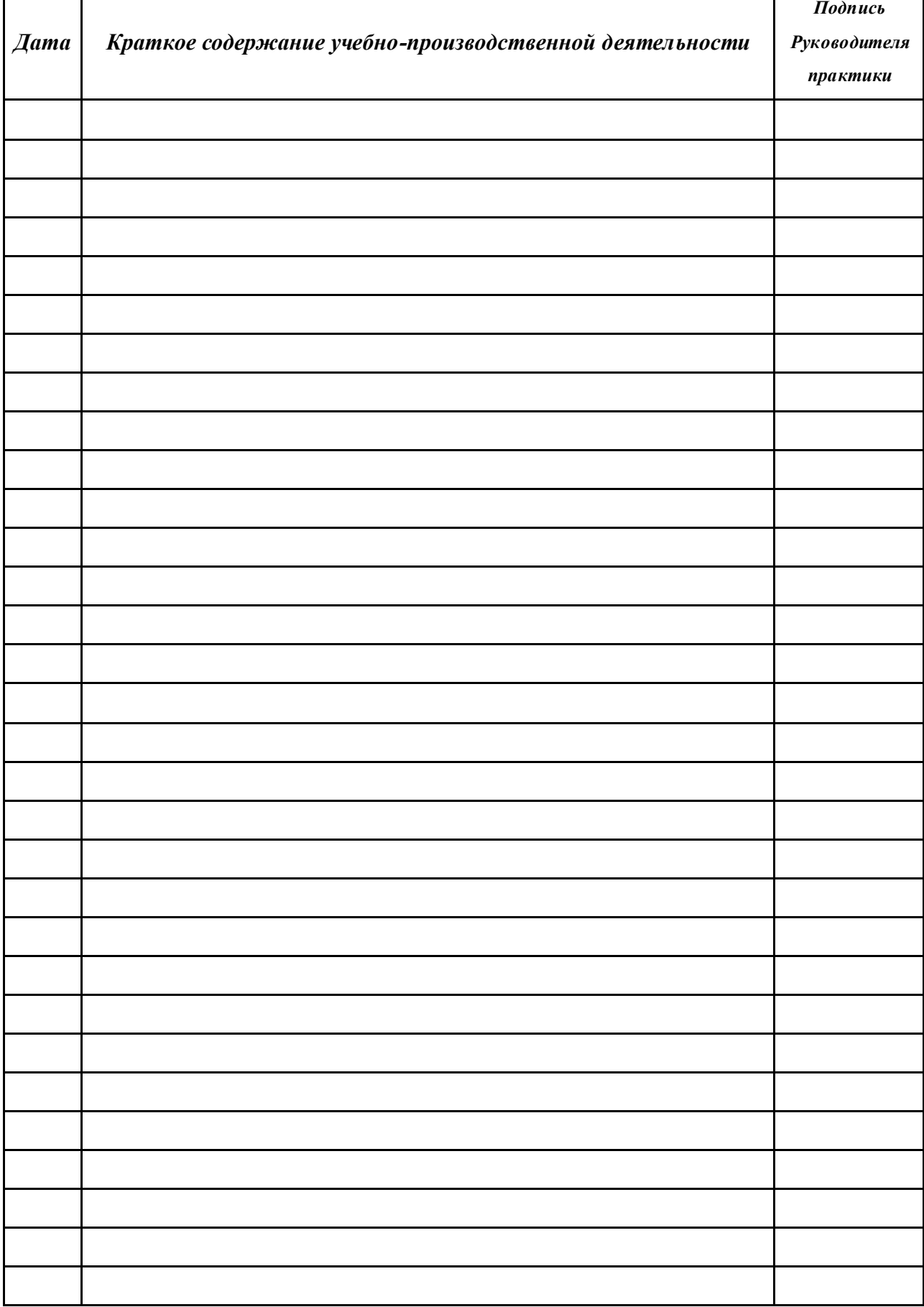

# ПРИЛОЖЕНИЕ К РАБОЧЕЙ ПРОГРАММЕ ПРАКТИКИ ПП 01 ПРОИЗВОДСТВЕННАЯ ПРАКТИКА (ПО ПРОФИЛЮ СПЕЦИАЛЬНОСТИ)

# ПРОФЕССИОНАЛЬНОГО МОДУЛЯ ПМ. 01 ЭКСПЛУАТАЦИЯ И МОДИФИКАЦИЯ ИНФОРМАЦИОННЫХ СИСТЕМ

## ЛИСТ СОГЛАСОВАНИЯ С ОРГАНИЗАЦИЯМИ ПРОГРАММЫ ПРАКТИКИ, ЕЕ СОДЕРЖАНИЯ, ПЛАНИРУЕМЫЕ РЕЗУЛЬТАТЫ, ОЦЕНОЧНЫЙ МАТЕРИАЛ, ЗАДАНИЕ НА ПРАКТИКУ

## СОГЛАСОВАНО:

Представитель работодателя

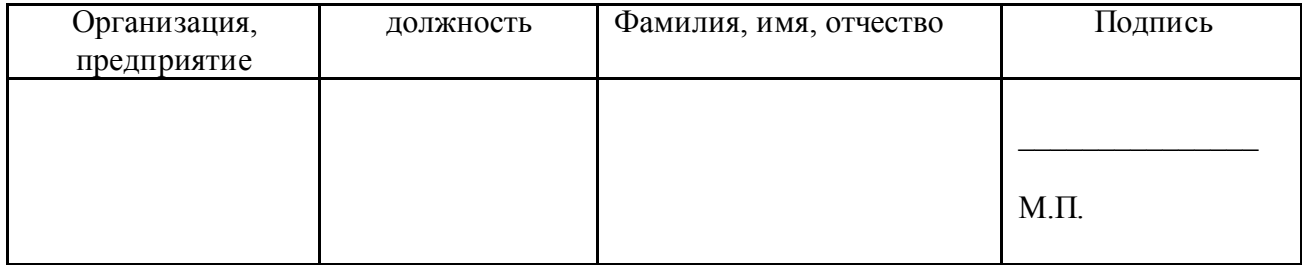

# ИНДИВИДУАЛЬНЫЕ ЗАДАНИЯ

## на период практики ПП 01. Производственная практика (по профилю специальности) студентов специальности 09.02.04 Информационные системы (по отраслям) очной формы обучения, группы \_\_\_\_\_, 3 курс

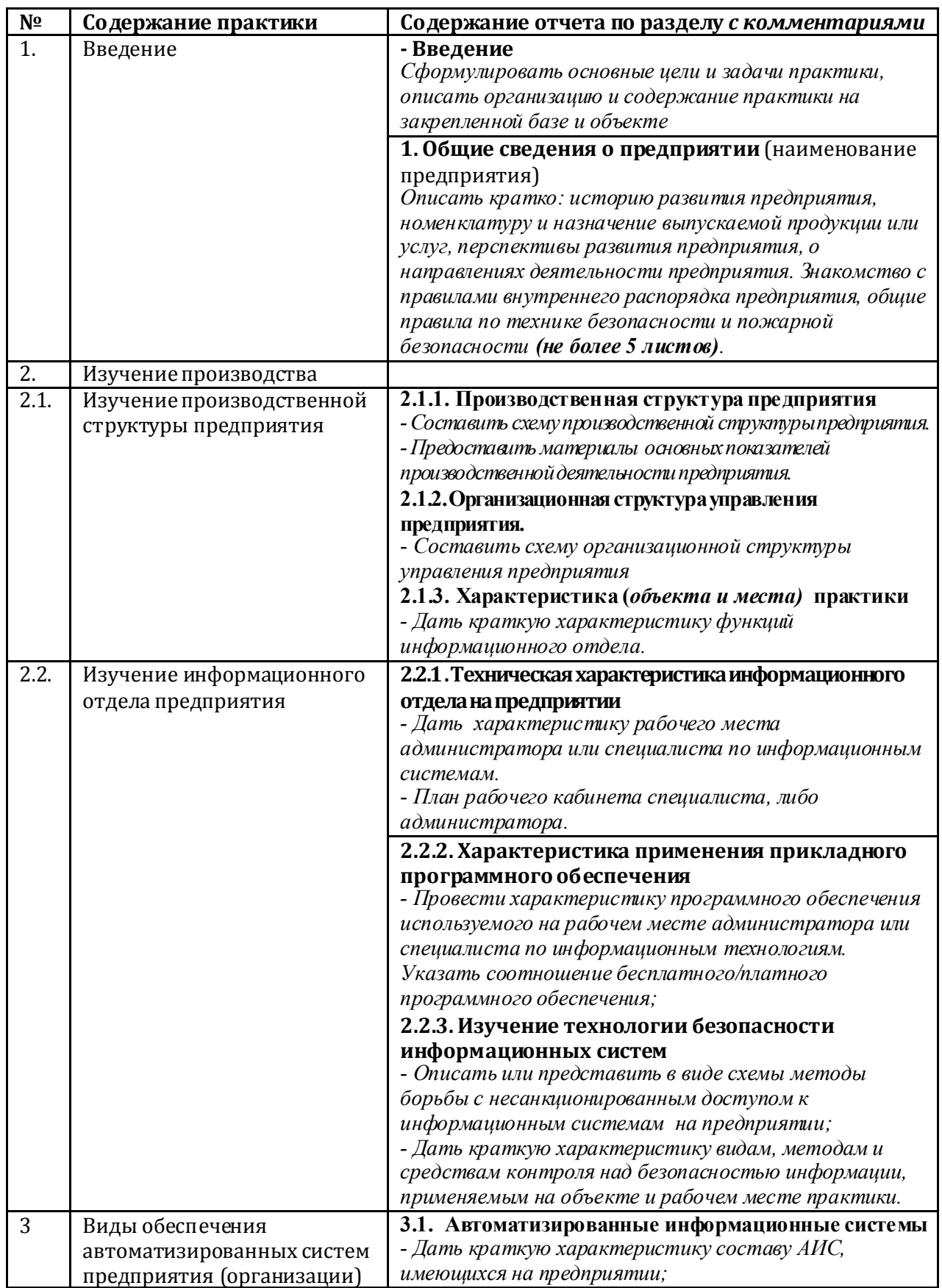

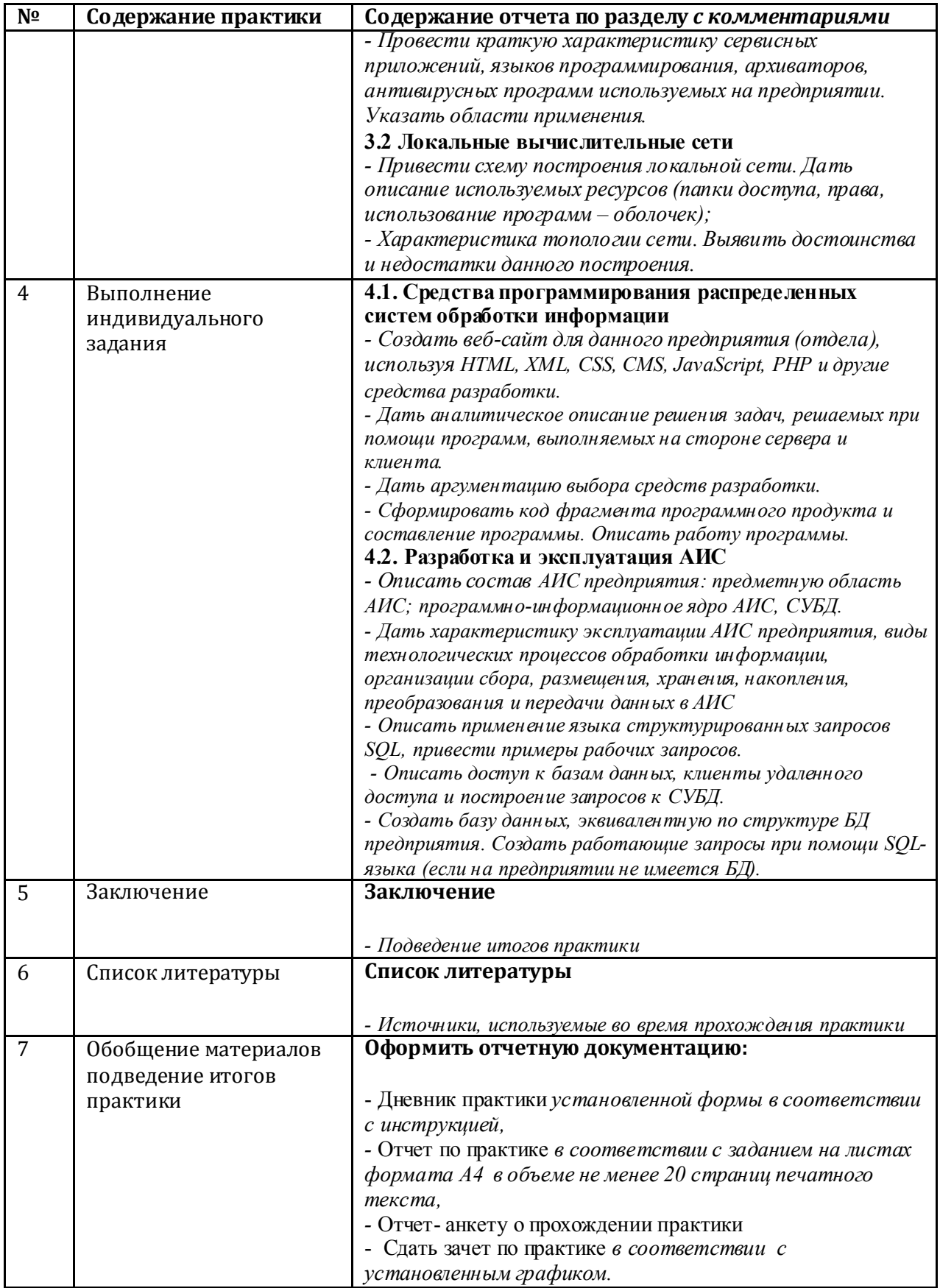

Руководитель практики от техникума А.А. Лагунов

- 1. Титульный лист отчета с подписью руководителя практики от организации;
- 2. Задание на производственную практику с подписью руководителя практики от организации и печатью;
- 3. Введение;
- 4. Результаты выполнения индивидуального задания по практике;
- 5. Заключение;
- 6. Список литературы;
- 7. Отзыв руководителя практики от организации с оценкой;
- 8. Дневник с подписью руководителя практики от организации и печатью;
- 9. Аттестационный лист характеристика с оценками, подписью руководителя практики от организации и печатью.